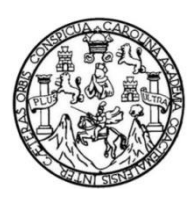

Universidad de San Carlos de Guatemala Facultad de Ingeniería Escuela de Ingeniería en Ciencias y Sistemas

# **MÓDULO PARA LA EMISIÓN DE CIERRES DE LA ESCUELA DE ESTUDIOS DE POSTGRADO DE LA UNIVERSIDAD DE SAN CARLOS DE GUATEMALA**

**José Manuel Véliz Sandoval**

Asesorado por Ingeniero David Estuardo Morales Ajcot

Guatemala, enero de 2023

UNIVERSIDAD DE SAN CARLOS DE GUATEMALA

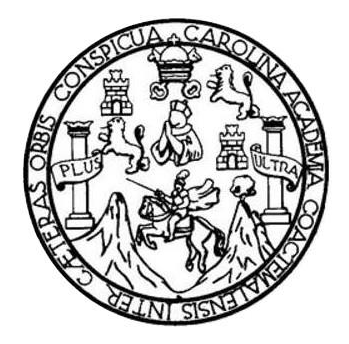

FACULTAD DE INGENIERÍA

# **MÓDULO PARA LA EMISIÓN DE CIERRES DE LA ESCUELA DE ESTUDIOS DE POSTGRADO DE LA UNIVERSIDAD DE SAN CARLOS DE GUATEMALA**

TRABAJO DE GRADUACIÓN

## PRESENTADO A LA JUNTA DIRECTIVA DE LA FACULTAD DE INGENIERÍA POR

## **JOSÉ MANUEL VÉLIZ SANDOVAL**

ASESORADO POR INGENIERO DAVID ESTUARDO MORALES AJCOT

AL CONFERÍRSELE EL TÍTULO DE

**INGENIERO EN CIENCIAS Y SISTEMAS**

GUATEMALA, ENERO DE 2023

# UNIVERSIDAD DE SAN CARLOS DE GUATEMALA FACULTAD DE INGENIERÍA

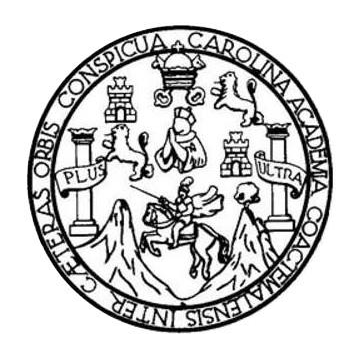

## **NÓMINA DE JUNTA DIRECTIVA**

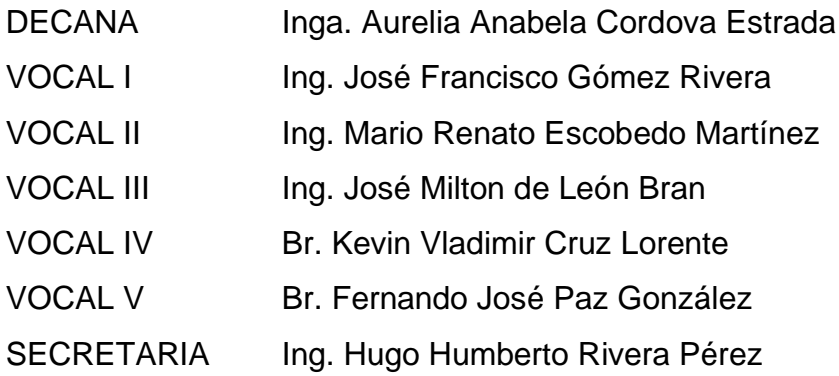

## **TRIBUNAL QUE PRACTICÓ EL EXAMEN GENERAL PRIVADO**

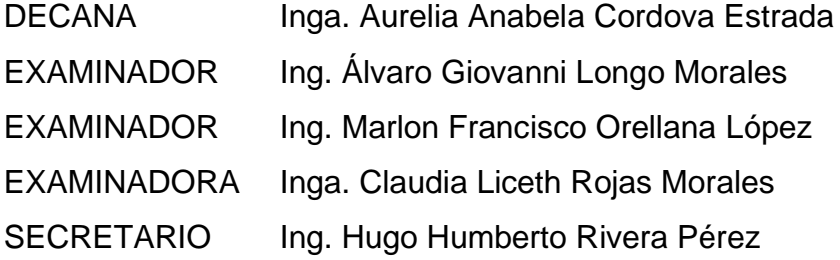

### HONORABLE TRIBUNAL EXAMINADOR

En cumplimiento con los preceptos que establece la ley de la Universidad de San Carlos de Guatemala, presento a su consideración mi trabajo de graduación titulado:

# MÓDULO PARA LA EMISIÓN DE CIERRES DE LA ESCUELA DE ESTUDIOS DE POSTGRADO DE LA UNIVERSIDAD DE SAN CARLOS DE GUATEMALA

Tema que me fuera asignado por la Dirección de la Escuela de Ingeniería en Ciencias y Sistemas, con fecha 29 de julio de 2022.

José Manuel Véliz Sandoval

Guatemala, 15 de noviembre de 2022

Ingeniero **Carlos Alfredo Azurdia Coordinador de Privados y Trabajos de Tesis Escuela de Ingeniería en Ciencias y Sistemas Facultad de Ingeniería - USAC**

Respetable Ingeniero Azurdia:

Por este medio hago de su conocimiento que en mi rol de asesor del trabajo de investigación realizado por el estudiante **JOSÉ MANUEL VÉLIZ SANDOVAL** con carné **201602959 y CUI 2995083660101** titulado **"MÓDULO PARA LA EMISIÓN DE CIERRES DE LA ESCUELA DE ESTUDIOS DE POSTGRADO DE LA UNIVERSIDAD DE SAN CARLOS DE GUATEMALA",** lo he revisado y luego de corroborar que el mismo se encuentra concluido y que cumple con los objetivos propuestos en el respectivo protocolo, procedo a la aprobación respectiva.

Al agradecer su atención a la presente, aprovecho la oportunidad para suscribirme,

Atentamente,

Dav of Estuardo Morales Ajcot ing...aero en Ciencias y Sister<br>Calogiado No. 10933

**Ing. David Estuardo Morales Ajcot** Colegiado No. 10933

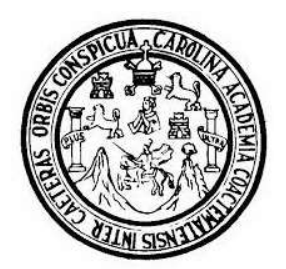

Universidad San Carlos de Guatemala Facultad de Ingeniería Escuela de Ingeniería en Ciencias y Sistemas

Guatemala 28 de noviembre de 2022

Ingeniero **Carlos Gustavo Alonzo** Director de la Escuela de Ingeniería **En Ciencias y Sistemas** 

Respetable Ingeniero Alonzo:

Por este medio hago de su conocimiento que he revisado el trabajo de graduación del estudiante JOSÉ MANUEL VÉLIZ SANDOVAL con carné 201602959 y CUI 2995 08366 0101 titulado "MÓDULO PARA EMISIÓN DE CIERRES DE LA ESCUELA DE ESTUDIOS DE POSTGRADO DE LA UNIVERSIDAD DE SAN CARLOS DE GUATEMALA" y a mi criterio el mismo cumple con los objetivos propuestos para su desarrollo, según el protocolo aprobado.

Al agradecer su atención a la presente, aprovecho la oportunidad para suscribirme,

Atentamente,

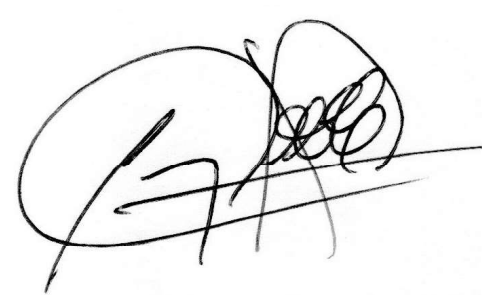

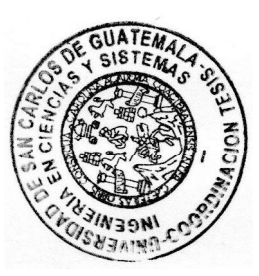

Ing. Carlos Alfredo Azurdia Coordinador de Privados y Revisión de Trabajos de Graduación

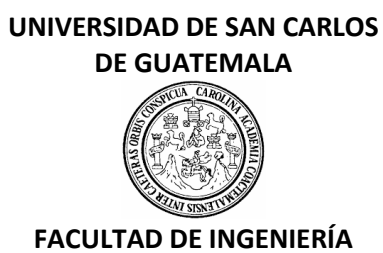

#### LNG.DIRECTOR.020.EICCSS.2023

El Director de la Escuela de Ingeniería en Ciencias y Sistemas de la Facultad de Ingeniería de la Universidad de San Carlos de Guatemala, luego de conocer el dictamen del Asesor, el visto bueno del Coordinador de área y la aprobación del área de lingüística del trabajo de graduación titulado: **MÓDULO PARA LA EMISIÓN DE CIERRES DE LA ESCUELA DE ESTUDIOS DE POSTGRADO DE LA UNIVERSIDAD DE SAN CARLOS DE GUATEMALA**, presentado por: **José Manuel Véliz Sandoval** , procedo con el Aval del mismo, ya que cumple con los requisitos normados por la Facultad de Ingeniería.

## "ID Y ENSEÑAD A TODOS"

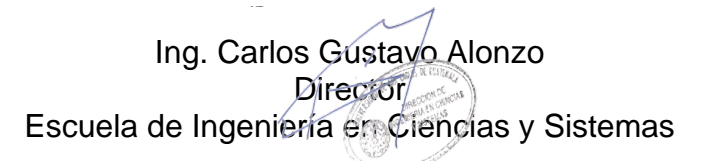

Msc. Ing. Carlos Gustavo Alonzo **Director** Escuela de Ingeniería en Ciencias y Sistemas

Guatemala, enero de 2023

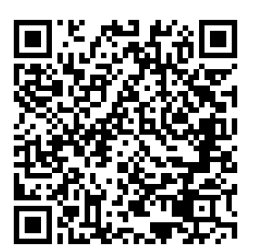

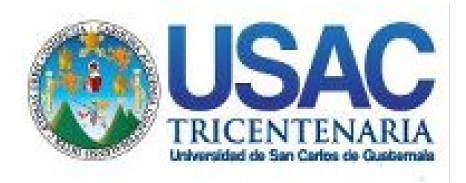

**Decanato** Facultad de Ingeniería 24189101- 24189102 secretariadecanato@ingenieria.usac.edu.gt

LNG.DECANATO.OI.107.2023

La Decana de la Facultad de Ingeniería de la Universidad de San Carlos de Guatemala, luego de conocer la aprobación por parte del Director de la Escuela de Ingeniería en Ciencias y Sistemas, al Trabajo de Graduación titulado: **MÓDULO PARA LA EMISIÓN DE CIERRES DE LA ESCUELA DE ESTUDIOS DE POSTGRADO DE LA UNIVERSIDAD DE SAN CARLOS DE GUATEMALA,** presentado por: **José Manuel Véliz Sandoval, después de haber culminado las** revisiones previas bajo la responsabilidad de las instancias correspondientes, autoriza la impresión del mismo.

IMPRÍMASE:

INVERSIDAD DE SAN CARLOS DE GUATEMAL **DECANA** ACULTAD DE INGENIERÍA Inga. Aurelia Anapela Cordova Estrada ╈

Decana

Guatemala, enero de 2023

### AACE/gaoc

Escuelas: Ingeniería Civil, Ingeniería Mecánica Industrial, Ingeniería Química, Ingeniería Mecánica Fléctrica, - Escuela de Ciencias, Regional de Ingeniería Sanitaria y Recursos Hidráulicos (ERIS). Post-Grado Maestría en Sistemas Mención Ingeniería Vial. Carreras: Ingeniería Mecánica, Ingeniería Electrónica, Ingeniería en Ciencias y Sistemas. Licenciatura en Matemática. Licenciatura en Física. Centro de Estudios Superiores de Energía y Minas (CESEM). Guatemala, Ciudad Universitaria, Zona 12. Guatemala, Centroamérica.

# **ACTO QUE DEDICO A:**

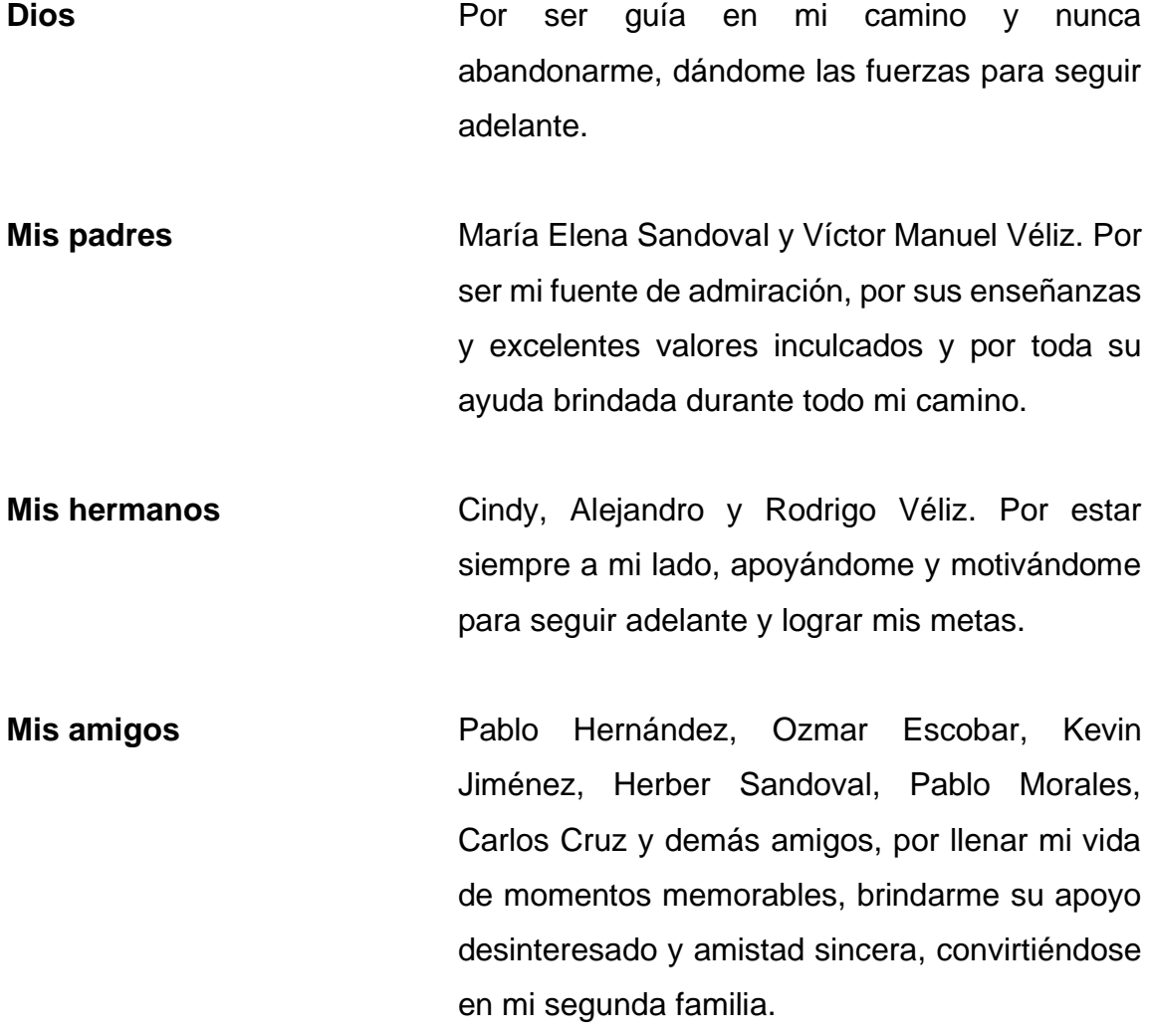

## **AGRADECIMIENTOS A:**

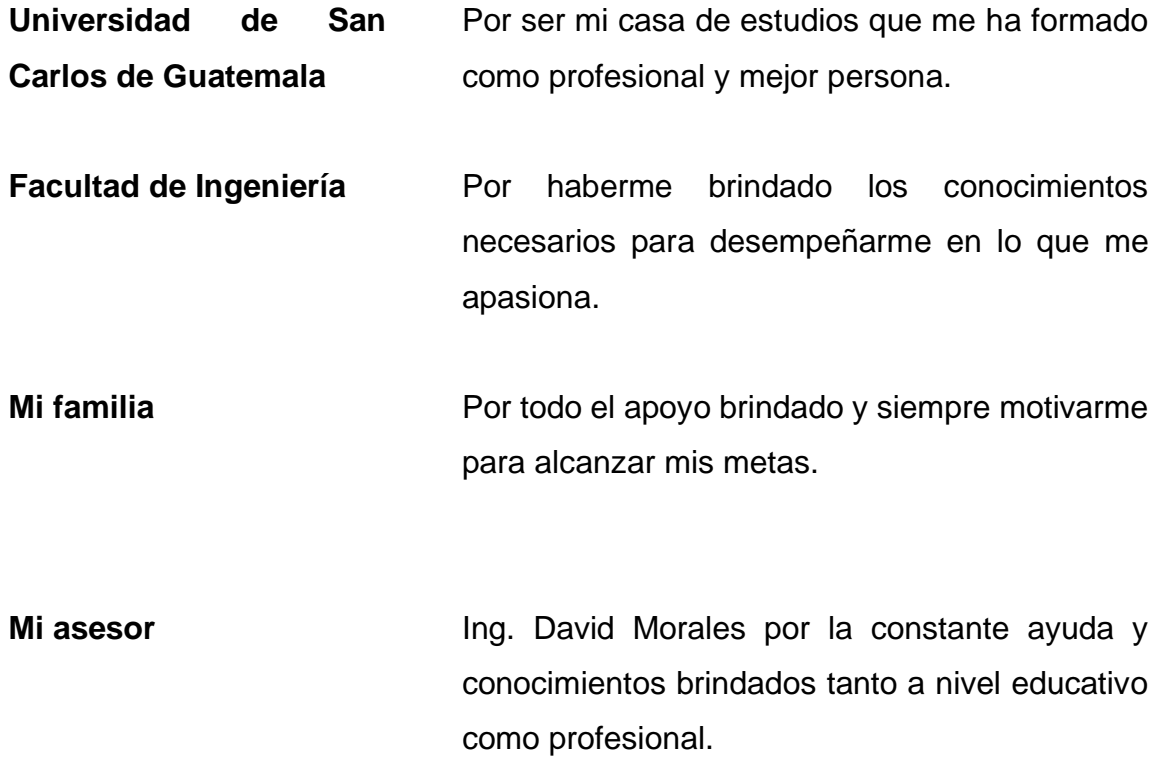

# ÍNDICE GENERAL

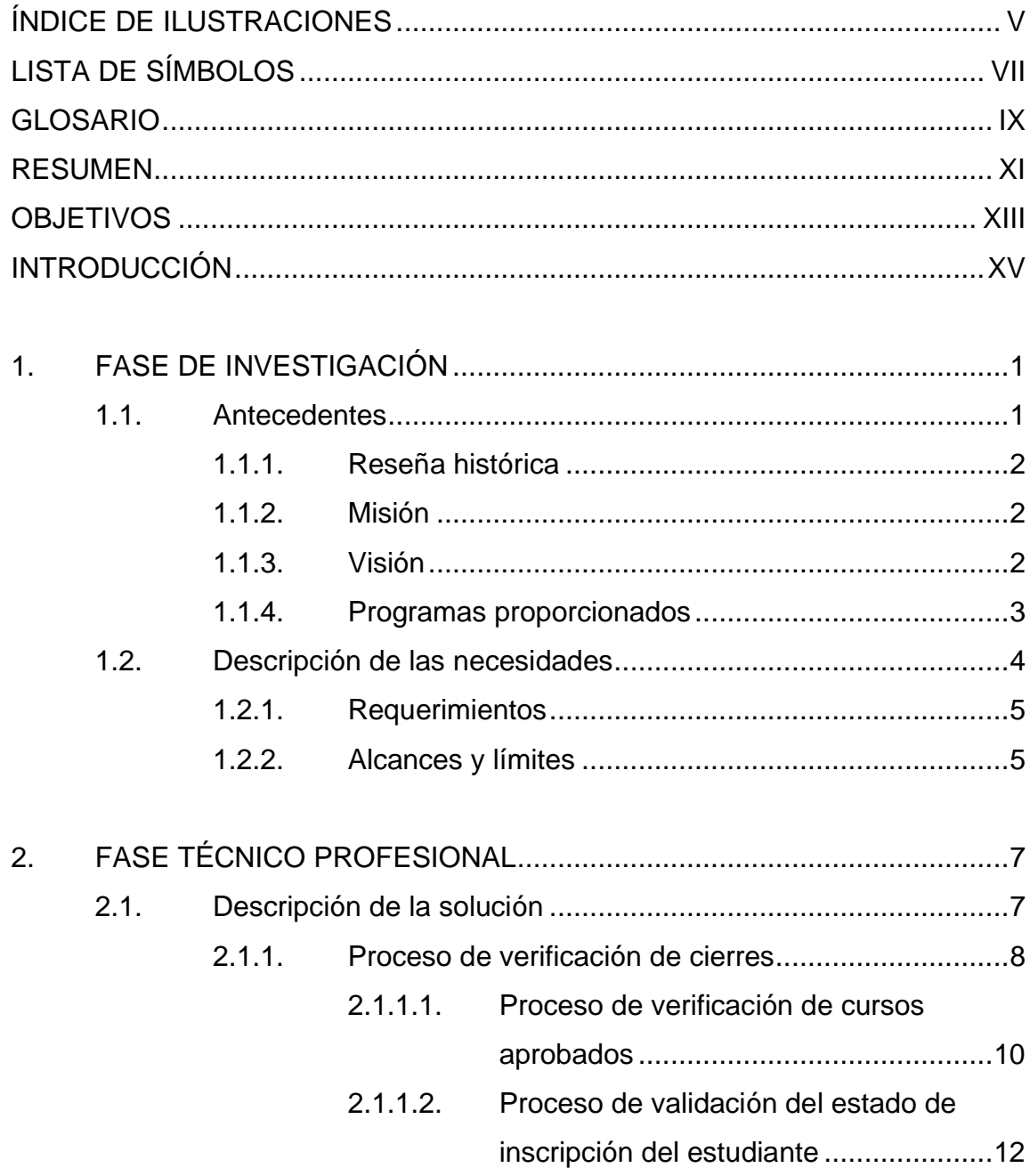

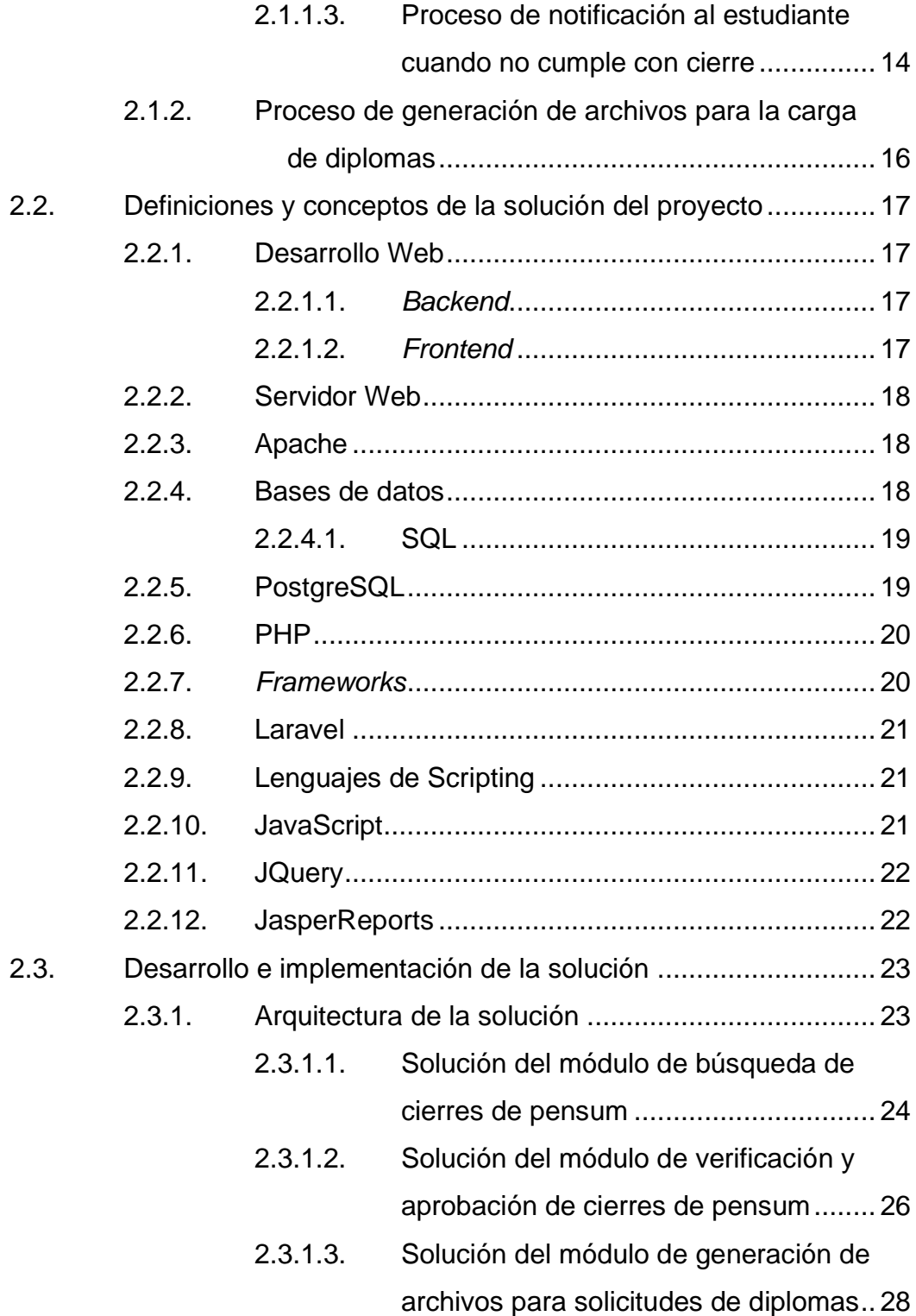

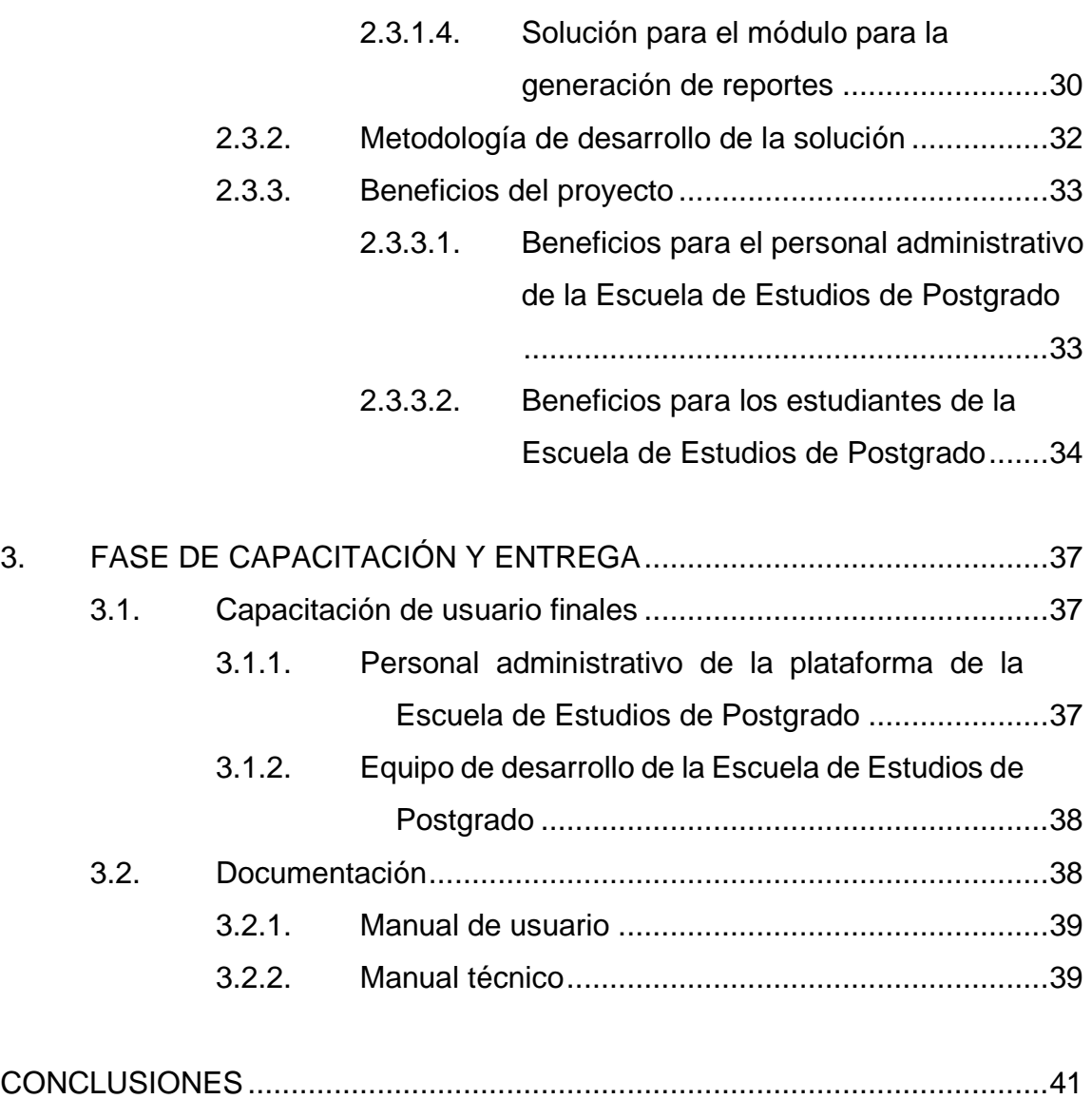

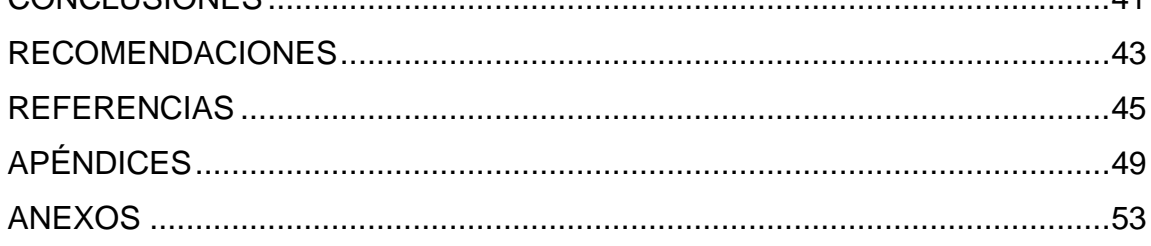

IV

# <span id="page-20-0"></span>**ÍNDICE DE ILUSTRACIONES**

## **FIGURAS**

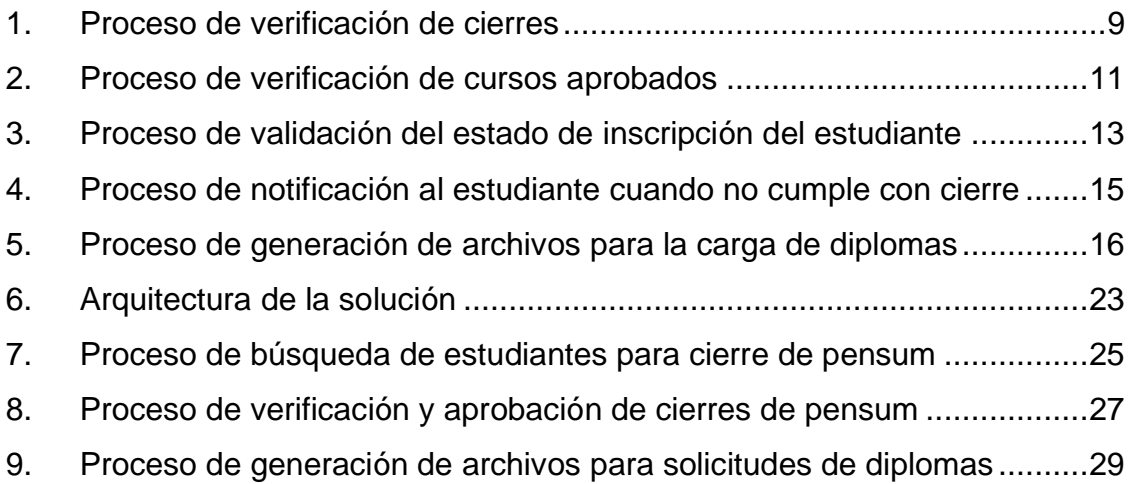

### **TABLAS**

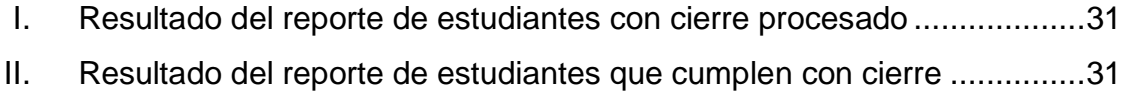

III. [Resultado del reporte de estudiantes que no cumplen con cierre](#page-63-1) ..........32

VI

# **LISTA DE SÍMBOLOS**

<span id="page-22-0"></span>**Símbolo Significado**

**@** Arroba

VIII

## **GLOSARIO**

<span id="page-24-0"></span>**ACID** Término que se utiliza en base de datos para nombrar las características que debe cumplir una transacción: *atomicity*, *consistency*, *isolation*, *durability*. **Bitácora** Registro de datos sobre las acciones en un sistema, donde comúnmente se registra la acción, fecha de la acción, usuario, entre otros. **DBMS** Es un sistema de administración de base de datos o *Database Management Systems* conocido por sus siglas DBMS. **EEP** Escuela de Estudios de Postgrado. **Hilo** Es una secuencia de ejecución en un computador donde todas las tareas comparten los mismos recursos. **HTML** Es un lenguaje de marcado utilizado para la elaboración de páginas web, es de allí que provienen sus siglas en inglés, *HyperText Markup Language.* **HTTP** Es un protocolo de transferencia de datos entre dispositivos en red.

- **Lenguaje Interpretado** Es un tipo lenguaje de programación en donde las instrucciones se van ejecutando directamente sin previa compilación.
- **Módulo** Es una porción de un sistema que cuenta con varias funcionalidades.
- **Multiplataforma** Es la característica que posee un software de poder ejecutarse en distintos sistemas sin cambiar su comportamiento.
- Petición **Es una solicitud que se realiza comúnmente desde un** cliente a un servidor, con el fin de obtener una respuesta.
- **Token** Es un código de seguridad que permite validar que las operaciones en un sistema están siendo realizadas por un usuario permitido.
- **Trigger** Es una función de base de datos que se ejecuta al momento de realizar una acción específica, definida previamente.
- **UNIX** Unix es un sistema operativo portable desarrollado en los años 70.

### **RESUMEN**

<span id="page-26-0"></span>La Escuela de Estudios de Postgrado tiene como objetivo, ofrecer a los profesionales de la Facultad de Ingeniería y áreas afines, la oportunidad de fortalecer su nivel académico y científico en diversos campos, esto para contribuir al desarrollo científico y tecnológico del país, de manera ética y coherente con la realidad nacional.

Para lograr este objetivo es necesaria la mejora y actualización continua, en busca de satisfacer las necesidades de los estudiantes.

Actualmente la Escuela de Estudios de Postgrado busca automatizar el proceso para la generación de cierres ya sea de maestría, doctorado y especialización, para agilizar el proceso y ofrecer un mayor nivel de satisfacción al estudiante.

Para esto es necesario un módulo capaz de categorizar a los estudiantes de cierre en tres categorías: estudiantes de cierre, estudiantes propuestos a cierre y estudiantes a revisar.

Para lograr lo anteriormente mencionado, fue necesario la implementación de reportes para un mayor control, la capacidad de cargar cierres y la generación de cierres y diplomas, mediante la consulta del pensum de una carrera en sus diversas versiones y la verificación del estado de inscripción del profesional en el Departamento de Registro y Estadística.

XI

XII

## **OBJETIVOS**

#### <span id="page-28-0"></span>**General**

Automatizar el proceso de cierre de pensum para los estudiantes de la Escuela de Estudios de Postgrado de la Facultad de Ingeniería, ya sea de una especialización, maestría o doctorado, que cumplen con los requisitos definidos por su pensum y por la entidad mencionada anteriormente.

#### **Específicos**

- 1. Brindar la posibilidad al sistema de determinar mediante un conjunto de reglas previamente definidas, que estudiantes cumplen con los requisitos necesarios para cierre de pensum y quienes no cumplen, dando la posibilidad de ejecutar las acciones necesarias para cada caso.
- 2. Permitir la carga de cierre a los estudiantes de la Escuela de Estudios de Postgrado de la Facultad de Ingeniería sin importar que se encuentren en especialización, maestría o doctorado.
- 3. Generar reportes de control y seguimiento para el personal de Control Académico de la Escuela de Estudios de Postgrado de la Facultad de Ingeniería sobre los estudiantes que cuentan con cierre de pensum procesado, estudiantes que cumplen con cierre y estudiantes que no cumplen, para darles el seguimiento correspondiente.

XIII

XIV

## **INTRODUCCIÓN**

<span id="page-30-0"></span>La automatización de los procesos en sistemas informáticos es de vital importancia hoy en día, ya que permiten optimizar tareas reduciendo tiempos y recursos, brindando un gran valor a la entidad, mediante un proceso automático se puede tener un mejor manejo de la información, un mayor control del flujo en que se realizan las actividades y mejor uso de los recursos.

Cabe mencionar que la entidad se ve beneficiada en varios aspectos, internamente se liberan recursos como el personal administrativo, permitiéndole enfocarse en otras tareas y externamente, se puede brindar un mejor servicio a los clientes.

Una tarea poco optimizada puede resultar tediosa y hasta cierto punto atrasar otras tareas que depende de ella, viéndose afectada la imagen y servicios que puede ofrecer una entidad, caso contrario a lo que se busca en la Escuela de Estudios de Postgrado de la Facultad de Ingeniería, la cual busca mediante la optimización la actividad de emisión de cierres, poder ofrecer un mejor servicio a sus estudiantes y agilizar del lado administrativo el flujo de esta actividad, permitiendo la generación de constancias de cierre de pensum y la notificación de estudiantes que no cumplen con cierre de pensum.

El presente trabajo detalla cómo es que se implementa y desarrolla la solución en la plataforma administrativa de la Escuela de Estudios de Postgrado resolviendo la problemática descrita anteriormente.

XV

XVI

## **1. FASE DE INVESTIGACIÓN**

<span id="page-32-0"></span>El proceso de cierre de pensum para los profesionales en la Escuela de Estudios de Postgrado de la Facultad de Ingeniería consta de verificaciones tanto de la aprobación de los cursos que conforman dicho pensum de una carrera específica, así como del estado de asignación del profesional para cada año en que recibió uno o varios cursos pertenecientes al pensum.

Cuando un profesional cumple con los requerimientos correspondientes para el cierre del pensum, se carga el curso de cierre de pensum al listado de cursos del profesional y se genera una constancia de cierre emitida por Control Académico de la Escuela de Estudios de Postgrado de la Facultad de Ingeniería. Si en dado caso el profesional no cumple con un requisito, se le notifica mediante correo electrónico el motivo por el cual aún no cumple con el cierre de pensum y se le indica las acciones necesarias para solucionar los inconvenientes presentes.

#### <span id="page-32-1"></span>**1.1. Antecedentes**

En base a lo descrito en el Normativo General (Escuela de Estudios de Postgrado, 2022):

La Escuela de Estudios de Postgrado es una institución innovadora en la formación de profesionales de Ingeniería que ofrece diversas opciones formativas a nivel de postgrado, basadas en la aplicación de la ciencia y la tecnología en el desarrollo de la investigación y la innovación, que contribuyan a la solución de problemas de interés nacional.

1

#### **1.1.1. Reseña histórica**

<span id="page-33-0"></span>La creación de la Escuela de Estudios de Postgrado se fundamenta en lo resuelto en el Punto Quinto, inciso 5.9 del Acta 16-2003 de sesión ordinaria de la Junta Directiva de la Facultad de Ingeniería, celebrada el 29 de mayo de 2003.

La actualización del Normativo de la Escuela de Estudios de Postgrado fue aprobada por la Junta Directiva en el Punto Sexto, inciso 6.9 del Acta No. 04- 2014 de sesión celebrada el jueves 6 de febrero de 2014.

#### **1.1.2. Misión**

<span id="page-33-1"></span>Formar profesionales de la Ingeniería para que sean competitivos y que fomenten el desarrollo del país a través de su emprendimiento de forma ética y responsable con la realidad nacional.

#### **1.1.3. Visión**

<span id="page-33-2"></span>Ser innovadores en la formación de profesionales, con liderazgo y sólidos conocimientos de la ciencia y la tecnología, brindando diversas opciones formativas a nivel de postgrado que contribuyan a la solución de problemas de interés nacional.

### **1.1.4. Programas proporcionados**

<span id="page-34-0"></span>La Escuela de Estudios de Postgrado ofrece a los profesionales cuatro programas diferentes dependiendo la carrera e interés del profesional:

- Doctorados
	- o Doctorado en Cambio Climático y Sostenibilidad
	- o Doctorado en Investigación
- **Maestrías** 
	- o Maestría en Estructuras
	- o Maestría en Geotécnica
	- o Maestría en Geomática
	- o Maestría en Gestión de Recursos Hidrogeológicos
	- o Maestría en Gestión Industrial
	- o Maestría en Ingeniería de Mantenimiento
	- o Maestría en Ingeniería de Desarrollo Municipal
	- o Maestría en Energía y Ambiente
	- o Maestría en Ingeniería Vial
	- o Maestría en TIC's
	- o Maestría en Estadística Aplicada
	- o Maestría en Ciencia y Tecnología de los Alimentos
	- o Maestría en Gestión de Mercados Regulados
	- o Maestría en Gestión de la Planificación para el Desarrollo
	- o Maestría en Ciencias de la Computación
	- o Maestría en Telecomunicaciones
- Programas Internacionales
	- o Programa de Ciencias de la Computación
	- o Programa de Telecomunicaciones
- **Especializaciones** 
	- o Especialización en Educación Virtual para Nivel Superior
	- o Especialización en Administración y Mantenimiento Hospitalario
	- o Especialización en Gestión del Talento Humano
	- o Especialización en Sistemas de Gestión de Calidad
	- o Especialización en Investigación Científica
	- o Especialización en Bioinformática y Biocomputación Molecular Biomédica.

#### <span id="page-35-0"></span>**1.2. Descripción de las necesidades**

Actualmente la Escuela de Estudios de Postgrado de la Facultad de Ingeniería verifica de forma manual si un conjunto de estudiantes pertenecientes a una cohorte y carrera cumplen con los requisitos necesarios para el cierre de pensum, además de esto se les debe generar una constancia de cierre a todos los profesionales que cumplan con los requisitos necesarios del cierre y a los profesionales que no cumplen, se les debe notificar mediante correo electrónico de forma manual el motivo por el cual no cumplen con cierre y las posibles soluciones para cumplir con el cierre.
#### **1.2.1. Requerimientos**

Con el desarrollo e implementación de la solución presentada en este documento se busca la accesibilidad de permitir la visualización de profesionales que cumplen con los requerimientos de cierre de un pensum específico por programa, cohorte y año en el sistema.

Además, se busca tener la capacidad de notificar tanto al personal de Control Académico de la Escuela de Estudios de Postgrado de la Facultad de Ingeniería, como al estudiante cuando no se cumple con uno o varios requisitos para procesar un cierre y su respectiva solución.

Cabe mencionar que se desea tener un manejo y control de todos los procesos realizados, y para ello es necesario la implementación de reportes que detallen el proceso de cierre de pensum y sus respectivas variantes.

### **1.2.2. Alcances y límites**

El proyecto desarrollado busca automatizar el proceso de carga de cierres de pensum para los diferentes programas que se imparten en la Escuela de Estudios de Postgrado.

La implementación de la solución de software está centralizada en los siguientes procesos principales:

Implementación de la funcionalidad que permita determinar de manera automática que estudiantes cumplen con cierre y quienes no.

- Análisis e implementación de la funcionalidad que permita la carga de cierres para especialización, maestría y doctorado.
	- o Carga del curso de cierre en pensum del estudiante.
	- o Generación de constancia de cierre.
- Implementación del proceso para notificar a los estudiantes cuando no cumplen con el cierre de pensum.
	- o Envío de notificaciones genéricas o personalizadas con el respectivo motivo de incumplimiento de cierre.
- Creación e implementación de reportes para el uso del personal administrativo de la Escuela de Estudios de Postgrado.

# **2. FASE TÉCNICO PROFESIONAL**

En este apartado se describen los aspectos importantes para el análisis, diseño, desarrollo e implementación de la solución que satisface la problemática expuesta.

#### **2.1. Descripción de la solución**

La solución implementada está compuesta por tres módulos y diversas funcionalidades desarrolladas en la plataforma administrativa de la Escuela de Estudios de Postgrado de la Facultad de Ingeniería. Es decir que esta solución es una extensión del sistema que tiene como finalidad permitir a los diversos usuarios con sus roles respectivos, poder administrar la verificación y emisión de cierres en la plataforma.

Todo esto apoyado con un apartado de reportería para brindar mayor control a los actores respectivos sobre la información procesada y pendiente de procesar.

A continuación, se detallan los procesos y subprocesos implementados para cumplir con los requisitos que la solución demanda.

### **2.1.1. Proceso de verificación de cierres**

Este proceso principal se encarga de realizar las validaciones que son necesarias para la Escuela de Estudios de Postgrado y para el pensum de una carrera específica, en pocas palabras, valida si un estudiante cuenta con todo lo necesario para que se pueda procesar su cierre, ya sea que este pertenezca a una maestría, especialización o doctorado.

Lo mencionado anteriormente es posible por la implementación de funcionalidades que conforman a este proceso principal, entre ellas se encuentran las funcionalidades principales como:

- Carga de cierre para un estudiante en específico
- Verificación de cursos aprobados para un programa
- Cálculo de créditos
- Generación de constancia de cierre
- Autodetección de los motivos por el cual un estudiante no cumple con el cierre.
- Notificación a los estudiantes mediante correo electrónico.

En la figura 1 se describe el comportamiento en alto nivel del proceso mencionado anteriormente:

Figura 1. **Proceso de verificación de cierres**

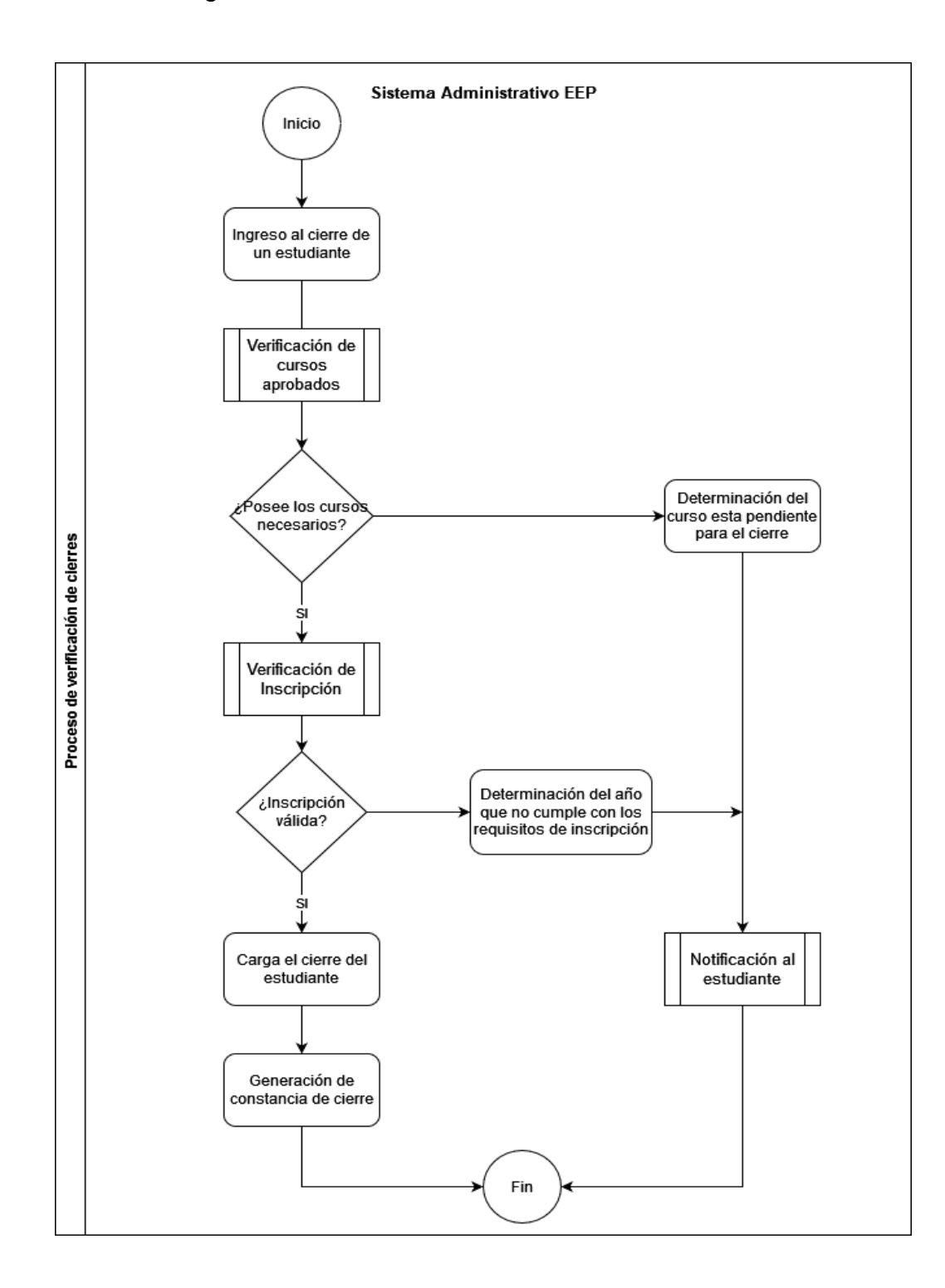

A continuación, se detallan los subprocesos que se emplean al momento de verificar si un estudiante cumple con los requisitos necesarios para que se pueda procesar su cierre de pensum.

## **2.1.1.1. Proceso de verificación de cursos aprobados**

Este proceso es el encargado de consultar el historial de asignaciones confirmadas del estudiante y validar la aprobación de cada una de ellas, en las cuales se puede determinar la repitencia de un curso, cantidad de créditos, periodo y año de aprobación y nota del curso aprobado.

Esto se realiza con el objetivo de determinar si el estudiante cuenta con los cursos aprobados que requiere el pensum para que se pueda procesar el cierre, como muestra en la figura 2.

### Figura 2. **Proceso de verificación de cursos aprobados**

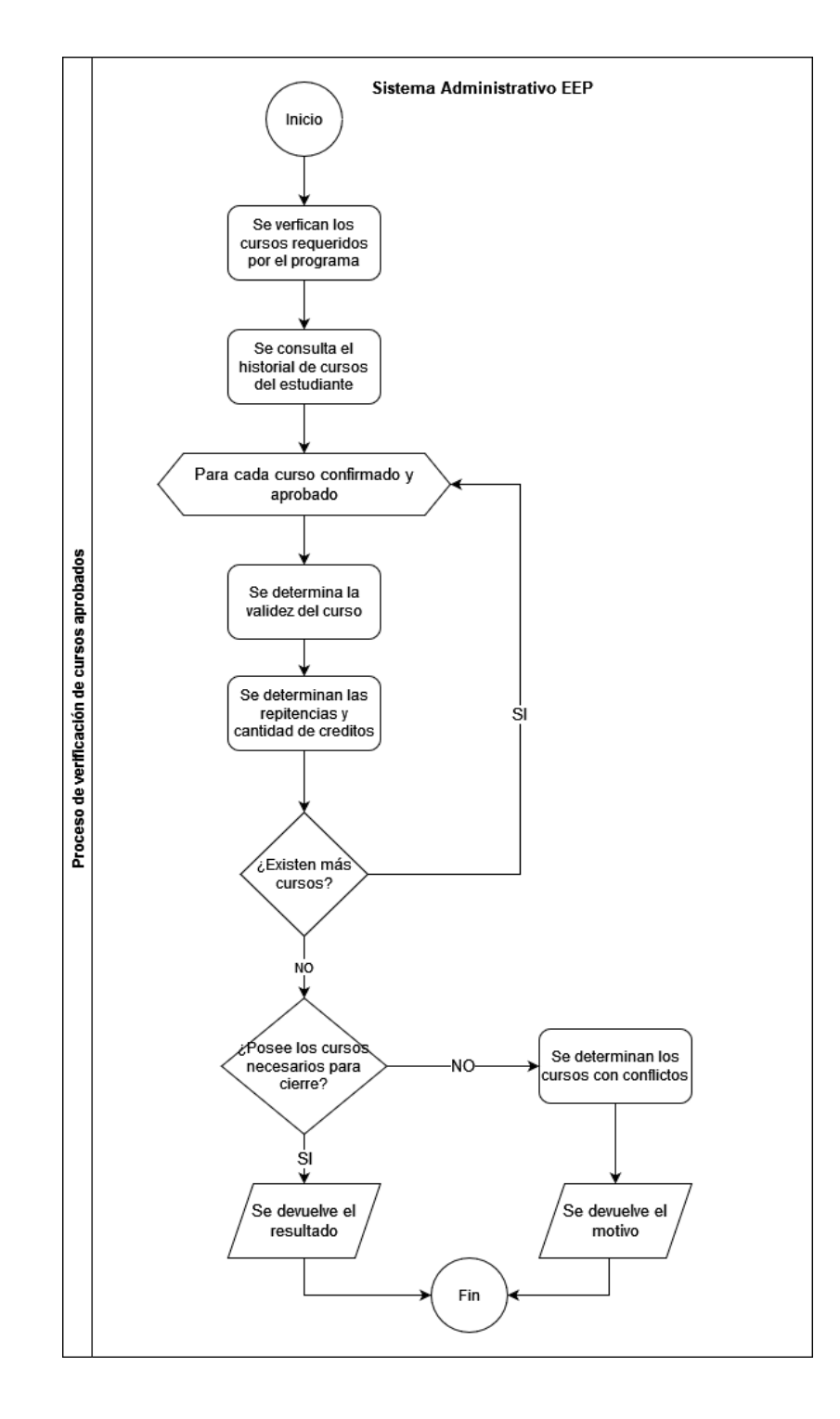

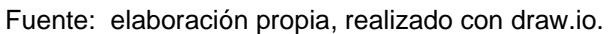

## **2.1.1.2. Proceso de validación del estado de inscripción del estudiante**

La funcionalidad principal de este proceso es determinar los años activos del estudiante en los que tiene uno o más cursos aprobados y que son requeridos para procesar el cierre de pensum, esto con el objetivo de poder validar si en los años que el estudiante aprobó al menos un curso, cuenta con una inscripción válida tanto para la Escuela de Estudios de Postgrado de la Facultad de Ingeniería como para el Departamento de Registro y Estadística, porque es requisito indispensable para procesar un cierre de pensum.

El flujo de validación para este proceso se puede observar en la figura 3.

# Figura 3. **Proceso de validación del estado de inscripción del estudiante**

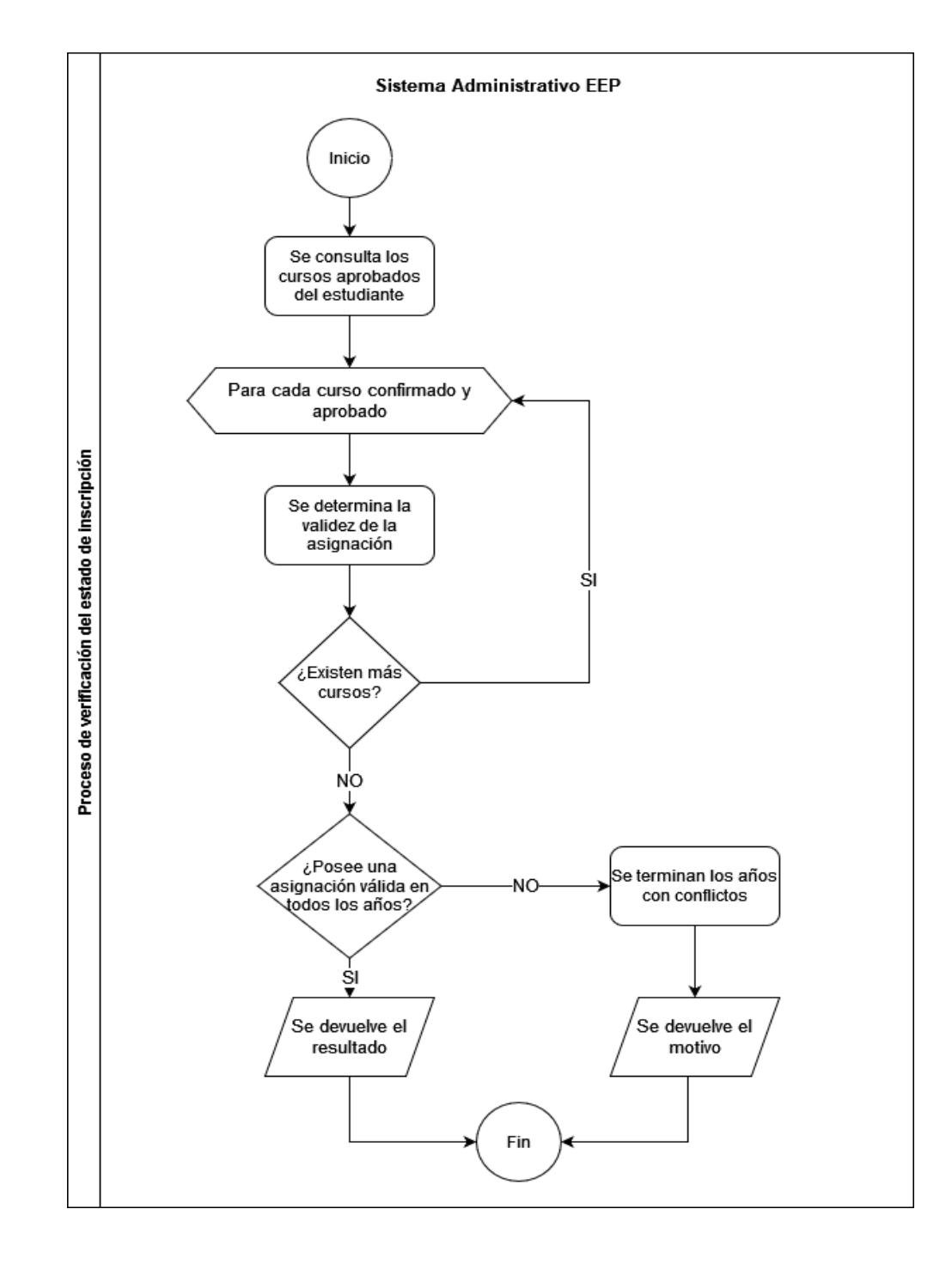

## **2.1.1.3. Proceso de notificación al estudiante cuando no cumple con cierre**

Este proceso se emplea con el objetivo de notificar al estudiante el motivo principal de porque no se puede procesar el cierre de pensum, de una carrera específica.

Esto se realiza mediante la determinación automática del motivo por incumplimiento de cierre de pensum y porque es posible procesar el cierre de pensum y las posibles soluciones para solventar el problema

Todo este proceso emplea el uso de bitácoras para darle al estudiante un seguimiento a su caso y para ver posibles inconvenientes que puedan surgir y para tener un timeline detallado sobre las acciones tomadas por el estudiante y por el personal administrativo, como se puede observar en la figura 4.

# Figura 4. **Proceso de notificación al estudiante cuando no cumple con cierre**

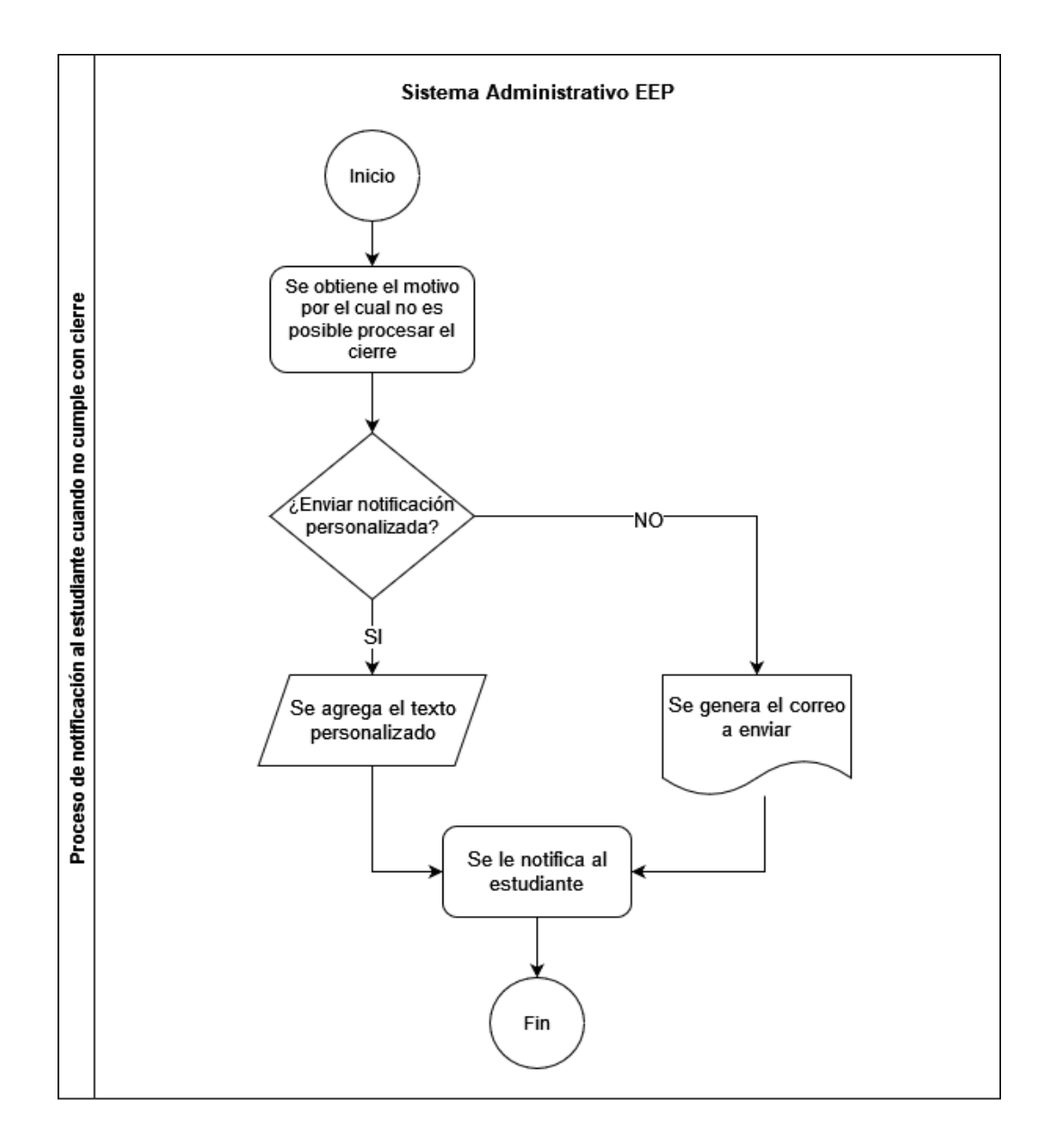

Fuente: elaboración propia, realizado con draw.io.

## **2.1.2. Proceso de generación de archivos para la carga de diplomas**

Mediante este proceso es posible generar la información y archivos necesarios para realizar la carga de solicitudes de diplomas de cierre de los estudiantes, esto dependiendo de los filtros utilizados por el personal administrativo.

En la figura 5, se puede observar el flujo de este proceso:

## Figura 5. **Proceso de generación de archivos para la carga de diplomas**

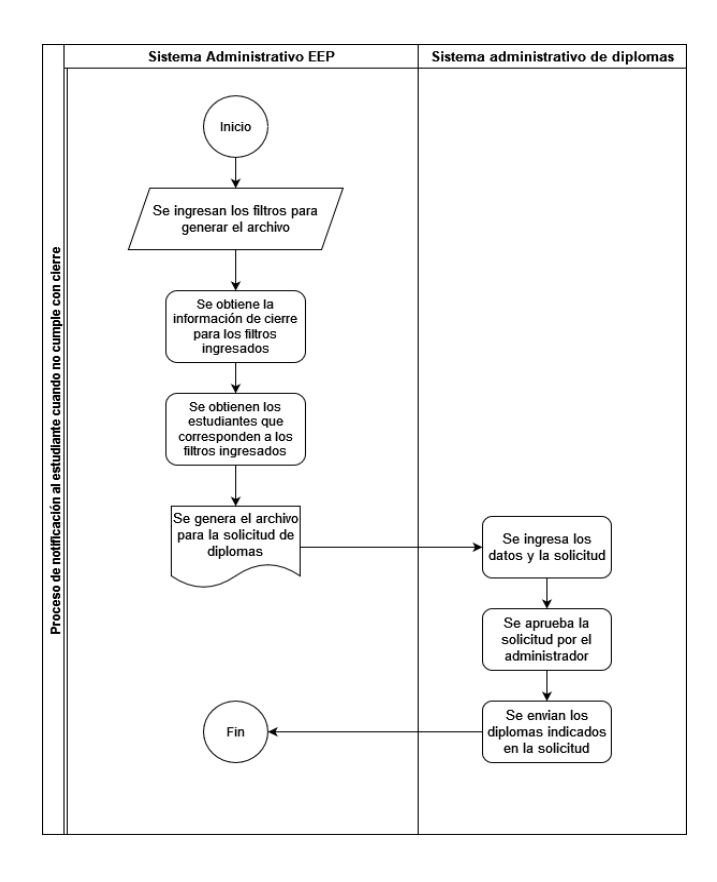

#### **2.2. Definiciones y conceptos de la solución del proyecto**

Se describen los conceptos básicos y necesarios que se emplean para el desarrollo e implementación de la solución que satisface los alcances del proyecto.

#### **2.2.1. Desarrollo Web**

El desarrollo web es un proceso que consiste en elaborar y mantener páginas webs, que son accesibles por el usuario mediante internet y su principal característica es que mediante este proceso se elaboran sitios eficientes, con buen funcionamiento y desempeño para mejorar la experiencia del usuario. Todo esto se apoya con uno o varios lenguajes de programación, dependiendo de las necesidades y alcances del sitio.

#### **2.2.1.1.** *Backend*

El desarrollo *backend* engloba a todas las herramientas y aplicaciones utilizadas para el correcto funcionamiento de un sitio web, con la característica de que estas aplicaciones no son visibles por el usuario, porque el usuario no interactúa directamente con las mismas, como lo es, base de datos y servidor web.

### **2.2.1.2.** *Frontend*

El desarrollo *frontend* se encarga del aspecto visual de un sitio web y de la usabilidad, definiendo la estructura del sitio, como los menús, texto, botones e imágenes. En pocas palabras, el desarrollo *frontend* se basa en crear todo aquello con lo que el usuario interactúa en un sitio web.

#### **2.2.2. Servidor Web**

Un servidor web es el encargado de reconocer las peticiones que realiza el usuario mediante un navegador web y brindar uno o varios archivos del sitio web mediante un protocolo HTTP o HTTPS; dichos archivos son interpretados por el navegador para mostrarlos como una página web al usuario.

#### **2.2.3. Apache**

Apache HTTP Server o comúnmente conocido como Apache es un software de servidor web creado para plataformas Unix y posteriormente lanzado para Windows. El objetivo de Apache es proporcionar un servidor seguro, que brinde todos los servicios HTTP actuales y eficiente, todo esto sin ningún costo porque apache es un proyecto de código abierto, mantenido por Apache Software Foundation.

### **2.2.4. Bases de datos**

Uno de los recursos más importantes para un aplicativo ya sea web o de escritorio, son los datos, debido a que estos definen el funcionamiento e interacción con el usuario y es por esto es muy importante resguardar los datos. Es acá donde entran en juego las bases de datos, porque una base de datos es un conjunto de datos, que son almacenados de manera estructurada, segura, accesible para los usuarios permitidos y organizada. Los datos que se encuentran en un base de datos comúnmente son consultados por un lenguaje de consultas, conocido como SQL.

### **2.2.4.1. SQL**

SQL es un lenguaje de programación que fue creado con el fin de trabajar con conjuntos de datos y las relaciones que existen entre ellos. Hoy en día SQL se utiliza en casi todas las bases de datos relacionales porque permite consultar, manipular y definir la estructura de los datos y relaciones entre ellos, es de allí que nace su nombre por sus siglas en inglés, *Structured Query Language*.

#### **2.2.5. PostgreSQL**

PostgreSQL es un sistema gestor de base de datos de código abierto y confiable, que cuenta con una gran cantidad de funciones y ofrece un gran rendimiento, es por esto que es uno de los SGBD más utilizados en la actualidad.

Entre las características más importantes de PostgreSQL se encuentran:

- Cumple con el conjunto de propiedades ACID, es decir, sus transacciones cumplen con atomicidad, consistencia, aislamiento y durabilidad.
- Permite la definición de tipos de datos que no sean soportados de manera nativa.
- Permite hacer uso de extensiones de terceros o incluso de desarrollo propio, con el objetivo de extender la funcionalidad a medida que el usuario lo desee.
- Permite definir *triggers* y tablas heredadas orientadas a eventos.

• Permite hacer una sintaxis de lenguajes como Python y Perl para definir procedimientos, incluso con extensiones agregadas por el usuario, permite definir los procedimientos en sintaxis de lenguajes no soportados.

#### **2.2.6. PHP**

*Hypertext Preprocessor* o comúnmente conocido por su acrónico recursivo, PHP; es un lenguaje de programación de código abierto de propósito general, que es especialmente utilizado para el desarrollo web, permitiendo la creación desde una página web básica hasta un sitio web completo, todo esto de una forma rápida, flexible y segura.

### **2.2.7.** *Frameworks*

Un framework o también conocido como marco de trabajo, es un conjunto de herramientas de programación que facilita la creación de un sistema completo, de forma estructurada, segura y confiable. En pocas palabras, un *framework* es una plantilla inicial que cuenta con lo esencial para iniciar un proyecto, ya sea web, móvil o de propósito general.

Existe una gran cantidad de *frameworks* para diferentes lenguajes de programación y para diferentes propósitos, por lo que es importante siempre definir las necesidades del proyecto a desarrollar, e investigar si el *framework* elegido satisface esas necesidades.

#### **2.2.8. Laravel**

Laravel es un *framework* de código abierto creado para desarrollar aplicaciones web con el lenguaje de programación PHP con una sintaxis elegante y expresiva, todo esto con la integración de características poderosas como inyección de dependencias, capa de abstracción para base de datos, tareas programadas y pruebas unitarias.

Este *framework* es muy utilizado porque permite crear un proyecto completo y totalmente funcional de una manera bien estructurada y segura, es por lo que el *framework* de Laravel utiliza la frase, "concéntrese en crear algo increíble mientras nos preocupamos por los detalles" (Laravel LLC, 2022, párr. 1).

#### **2.2.9. Lenguajes de Scripting**

Un lenguaje de scripting es un lenguaje de programación que es interpretado y ejecutado un comando a la vez, y es ideal para agregar funcionalidades de poca complejidad a un proyecto más grande.

Usualmente los lenguajes de scripting se utilizan para el desarrollo web, porque permiten agregar funcionalidades dinámicas a un sitio, y en la mayoría de los casos estos lenguajes se ejecutan en un navegador web.

#### **2.2.10. JavaScript**

JavaScript es un lenguaje de programación interpretado *just-in-time*, basado principalmente en prototipos, dinámico y cuenta con soporte para programación orientada a objetos.

Cabe mencionar que JavaScript es un lenguaje de un solo hilo, y la ejecución se basa en un proceso que cuenta con varios subprocesos.

Cabe mencionar que, para la elaboración de esta solución, JavaScript se utilizó como un lenguaje de scripting, porque está destinado para el desarrollo de páginas web, pero JavaScript no se limita solamente para ese tipo de desarrollo, sino que se puede utilizar para entorno de desarrollos fuera de los navegadores.

#### **2.2.11. JQuery**

JQuery es una librería de JavaScript multiplataforma que cuenta con una gran variedad de funcionalidades que tienen compatibilidad con la mayoría de los navegadores en sus versiones recientes. JQuery cambia la forma en que se escribe JavaScript, simplificando la forma en que se manejan eventos y manipulación de objetos en un documento HTML, pero a niveles de funcionalidades son iguales.

#### **2.2.12. JasperReports**

JasperReports es una librería de código abierto que permite la creación de informes de contenido dinámico, con el objetivo de crear documentos de una forma simple pero flexible, utilizando datos provenientes de cualquier fuente y generar documentos en diversos formatos, como HTML, PDF y formatos de Excel.

### **2.3. Desarrollo e implementación de la solución**

En este apartado se describe el proceso de desarrollo e implementación de la solución planteada, así como las tecnologías utilizadas en cada módulo, metodología de desarrollo y los beneficios a las distintas entidades.

### **2.3.1. Arquitectura de la solución**

En la figura 6 se puede observar el diagrama que muestra la arquitectura general de la solución, así como estructuración e interacción de los módulos y las tecnologías utilizadas en cada módulo.

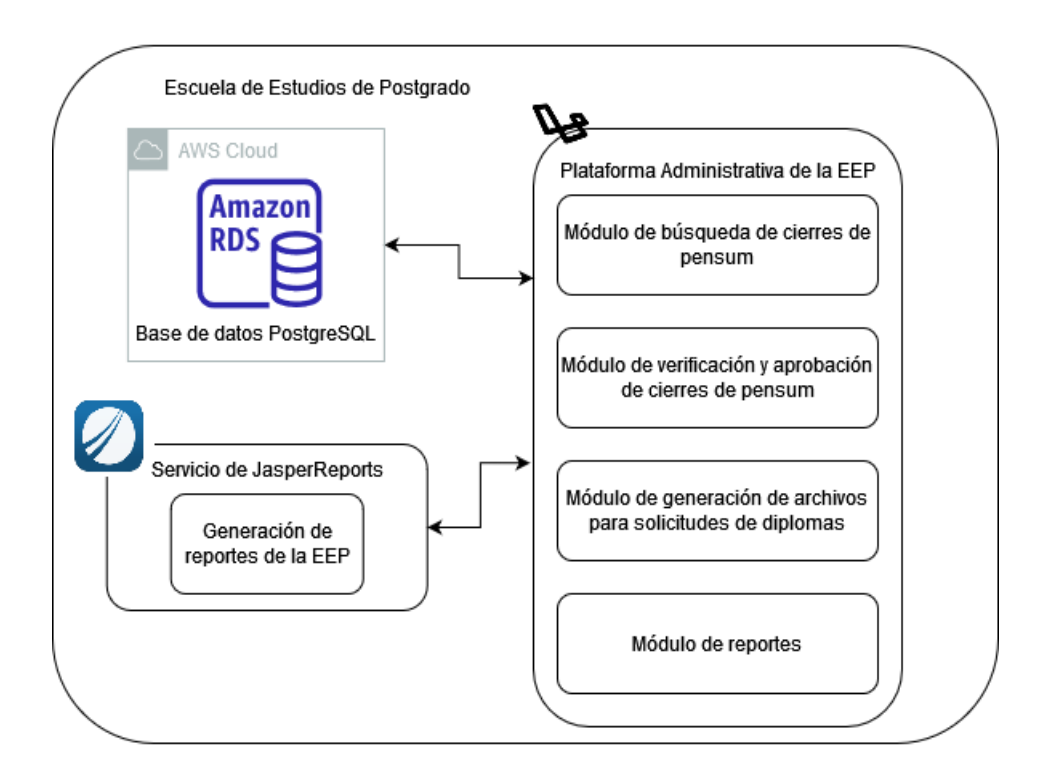

![](_page_54_Figure_5.jpeg)

## **2.3.1.1. Solución del módulo de búsqueda de cierres de pensum**

El proceso de filtrar y determinar qué estudiantes cumplen con los requisitos necesarios para procesar su cierre de pensum es un poco tardado y engorroso, porque es necesario determinar si el estudiante cuenta con todos los cursos aprobados que su pensum le requiere y aparte de eso es necesario verificar si en todos los años activos en que se realizó una asignación, se cuenta con una inscripción válida tanto para la Escuela de Estudiantes de Postgrado como para el Departamento de Registro y Estadística.

Por lo mencionado anteriormente, se vio con la necesidad de implementar este módulo, con el objetivo de permitirle al personal administrativo filtrar la información con certeza y facilidad.

El proceso de búsqueda y filtrado de estudiantes funciona de la siguiente manera:

- Se toman los filtros ingresados por el personal administrativo y se realiza la petición para realizar la búsqueda.
- Se verifica que la petición de búsqueda provenga de un usuario válido mediante un *token* de autenticación.
- El módulo de búsqueda obtiene los estudiantes que cumplen con los filtros ingresados y se determina, estudiante por estudiante, si cumple con el requisito de cursos aprobados y su validez de inscripción en sus años activos.
- Se obtiene el historial de operaciones que se han realizado para cada estudiante.
- Se devuelve el listado de estudiantes con su historial, para mostrarlos en la vista con la que el usuario interactúa.

En la figura 7, se observa el flujo de este proceso:

Figura 7. **Proceso de búsqueda de estudiantes para cierre de pensum**

![](_page_56_Figure_4.jpeg)

## **2.3.1.2. Solución del módulo de verificación y aprobación de cierres de pensum**

Este módulo tiene como objetivo permitir al usuario administrativo visualizar toda la información del pensum de un estudiante, con el motivo de que el usuario puede realizar una segunda verificación de información y determinar anomalías si en dado caso el estudiante no cumple con los requisitos de cierre de pensum establecidos por la Escuela de Estudiante de Postgrado.

Si en dado caso el estudiante cuenta con todo lo requerido para que su cierre de pensum sea procesado, este módulo es el encargado de realizar de manera automática el proceso de cierre, así como la generación de constancia de cierre para procesos administrativos que el estudiante requiera.

El módulo de verificación y aprobación de cierres de pensum funciona de la siguiente manera:

- Se obtiene la información de las asignaciones y pensum de la carrera estudiante a verificar.
- Se determina si el estudiante cuenta con todos los requisitos necesarios para que su cierre sea procesado.
- Si en dado caso el estudiante no cumple con un requisito para procesar su cierre de pensum según lo establecido la Escuela de Estudios de Postgrado, se determina el motivo de porque no se puede procesar su cierre y se habilita la opción de notificar al estudiante mediante correo electrónico.
- Cuando el estudiante cumple con todo lo necesario para que se pueda procesar su cierre de pensum, se le carga el curso de cierre a su pensum y se genera la constancia de cierre de pensum en formato PDF.
- Por último, se le habilita la opción de reimprimir la constancia de cierre al personal administrativo para futuras solicitudes de regeneración por parte del estudiante.

En la figura 8, se observa el flujo de este proceso:

![](_page_58_Figure_3.jpeg)

![](_page_58_Figure_4.jpeg)

## **2.3.1.3. Solución del módulo de generación de archivos para solicitudes de diplomas**

Para facilitar y agilizar el proceso de generación de diplomas para los estudiantes de cierre de pensum se implementó este módulo, ya que tiene como objetivo, generar un archivo en formato Excel, que contiene el formato e información solicitada en el sistema de diplomas, para el ingreso de solicitudes.

Además de esto, se genera la información general de la solicitud del diploma, esto con el objetivo de facilitar el ingreso de la solución por parte del personal administrativo.

El módulo de generación de archivos para solicitudes de diplomas funciona de la siguiente manera:

- El personal administrativo ingresa los filtros deseados para la generación del archivo de solicitud de diplomas.
- Se verifica que la petición de generación del archivo provenga de un usuario válido mediante un *token* de autenticación.
- Se consultan todos los estudiantes que cuenten con su cierre de pensum aprobado y cargado, mediante los filtros indicados previamente.
- Se genera la información general de la solicitud del diploma, la cual es solicitada en el sistema administrativo de diplomas.

Se descarga un archivo en formato Excel que contiene a todos los estudiantes que cumplen con cierre de pensum y con los filtros establecidos por el personal; dicho archivo es cargado en el sistema de diplomas para finalizar la solicitud del diploma.

La figura 9 describe el flujo y comportamiento de este proceso.

# Figura 9. **Proceso de generación de archivos para solicitudes de diplomas**

![](_page_60_Figure_3.jpeg)

## **2.3.1.4. Solución para el módulo para la generación de reportes**

Este módulo tiene como objetivo permitir al personal administrativo llevar un mayor control sobre los estudiantes con cierre procesado, estudiantes que cumplen con los requisitos para procesar su cierre y estudiantes que tienen problemas a solventar para procesar su cierre.

El funcionamiento del módulo para la generación de reportes funciona de la siguiente manera:

- El personal administrativo ingresa los filtros de programa, año, cohorte y tipo de reporte para realizar la petición de generación del reporte.
- Se verifica que la petición de generación del reporte provenga de un usuario válido mediante un *token* de autenticación.
- Se procesan los filtros y se realiza la petición al servidor de Jasper para generar el reporte solicitado en formato PDF.
- Se devuelve el archivo al usuario para mostrarlo en la vista y que pueda descargarlo.

Los reportes disponibles en este módulo son:

o Estudiantes con cierre procesado: este reporte muestra el listado de estudiantes que tienen un cierre de pensum procesado por el personal administrativo de EEP. En la tabla I se muestran las columnas que muestra el reporte resultante:

### Tabla I. **Resultado del reporte de estudiantes con cierre procesado**

![](_page_62_Picture_122.jpeg)

Fuente: elaboración propia.

o Estudiantes que cumplen con cierre: este reporte muestra el listado de estudiantes que cumplen con los requisitos para que se procese su cierre, pero aún está pendiente de que el personal administrativo lo procese.

La tabla II describe las columnas del reporte:

### Tabla II. **Resultado del reporte de estudiantes que cumplen con cierre**

![](_page_62_Picture_123.jpeg)

Fuente: elaboración propia.

o Estudiantes que no cumplen con cierre: este reporte muestra el listado de estudiantes que no cumplen con los requisitos de cierre y que es necesario realizar alguna acción determinada para que su cierre sea procesado.

La tabla III describe las columnas del reporte:

### Tabla III. **Resultado del reporte de estudiantes que no cumplen con cierre**

![](_page_63_Picture_108.jpeg)

Fuente: elaboración propia.

#### **2.3.2. Metodología de desarrollo de la solución**

Para el desarrollo de la solución presentada en este documento, se utilizó la metodología de trabajo por prototipos, con el objetivo de tener en cada en cada iteración un entregable que cumple con los requisitos definidos e ir mejorándolo en cada iteración hasta tener el entregable final.

Para este proyecto se definieron 3 iteraciones y en cada iteración se determinó el alcance, los usuarios involucrados y criterios de aceptación para el entregable.

En la iteración 1 se definió como alcance el desarrollo e implementación de la verificación de cierres de pensum para los estudiantes, así mismo la generación de constancia de cierre y carga del curso de cierre de pensum.

En la iteración 2 se definió como alcance principal el desarrollo e implementación del flujo alterno que surge cuando un estudiante no cumple con los requisitos necesarios para procesar su cierre, así como la notificación y determinación del motivo de porque no se puede procesar el cierre.

En la iteración 3 se definió como alcance el desarrollo e implementación de la reportería, así como la generación del archivo necesario para la carga de solicitudes de diplomas.

#### **2.3.3. Beneficios del proyecto**

La automatización de verificación y carga de cierres de pensum presenta varios beneficios para el área administrativa de la Escuela de Estudios de Postgrado, determinando los requisitos de cierre para un estudiante y carrera en específica y así mismo detectar el motivo si en dado caso el estudiante no es candidato a cierre de pensum, con esto se busca agilizar procesos que beneficien tanto al personal administrativo como al estudiante.

### **2.3.3.1. Beneficios para el personal administrativo de la Escuela de Estudios de Postgrado**

La funcionalidad permitirá filtrar el listado de estudiantes mediante múltiples filtros, agilizando la búsqueda de estudiantes objetivos.

- Se podrá obtener y visualizar información completa del pensum y asignaciones del estudiante.
- Será posible procesar el cierre de un estudiante y generar la constancia de cierre, gracias a las validaciones previas realizadas por el sistema.
- Detección automática del motivo de porque no es posible procesar el cierre de un estudiante para una carrera en específica.
- El personal administrativo podrá consultar y descargar constancias de cierre generadas previamente.
- El personal administrativo podría generar reportes sobre los cierres procesados y pendientes de procesar sin importar el programa.
- Se podrá generar los archivos para solicitudes de diplomas para los cierres procesados, con el objetivo de agilizar la carga y entrega de los diplomas de cierre.

## **2.3.3.2. Beneficios para los estudiantes de la Escuela de Estudios de Postgrado**

- La funcionalidad agilizará el proceso de obtener constancia de cierre y la carga del curso de cierre de pensum.
- Será posible la regeneración de constancias de cierre de una manera más rápida.
- Se recibirá mediante correo electrónico la notificación con el motivo de incumplimiento de cierre y las acciones a tomar en cuenta para resolver el problema presentado.
- Permitirá al estudiante tomar una acción determinada de manera más rápida para solventar problemas que cuente respecto a su cierre de pensum.

## **3. FASE DE CAPACITACIÓN Y ENTREGA**

En este capítulo se detalla la capacitación realizada a los usuarios finales y los entregables realizados al finalizar el desarrollo e implementación del proyecto.

#### **3.1. Capacitación de usuario finales**

La solución implementada en la plataforma administrativa de la Escuela de Estudios de Postgrado está estrictamente dirigida al personal administrativo y al equipo de desarrollo de la Escuela de Estudios de Postgrado, por lo que, la capacitación de los procesos y detalles de la solución está dirigida para este grupo de usuarios.

## **3.1.1. Personal administrativo de la plataforma de la Escuela de Estudios de Postgrado**

Esta capacitación contempla el uso de la interfaz de usuario y el conocimiento sobre los procesos que se ejecutan en cada módulo, esto con el objetivo de que el usuario en todo momento tenga conocimiento de que acciones se están ejecutando en el sistema.

Cabe mencionar que en todos los módulos se tiene en cuenta el rol requerido para poder acceder y ejecutar las acciones que se encuentran en ellos, este rol ya está definido en el sistema, por lo cual solamente fue necesario configurarlo para los usuarios requeridos.

## **3.1.2. Equipo de desarrollo de la Escuela de Estudios de Postgrado**

Esta capacitación está enfocada para un ámbito técnico, tomando en consideración los aspectos necesarios para el entendimiento y funcionamiento de módulos implementados y de las funciones de los conforman, así como modificación, mantenimiento y posible extensión a cada una de las funcionalidades que conforman a la solución del proyecto.

Como usuario técnico, el equipo de desarrollo de la Escuela de Estudios de Postgrado tendrá acceso total al código fuente de la solución, así como todos los archivos externos que la conforman, acceso total a toda actividad que se ejecuta en la plataforma y acceso a la información que se procesa en dicha plataforma.

#### **3.2. Documentación**

La documentación de la solución presentada en este documento se realizó a lo largo de proceso del desarrollo e implementación, esto como objetivo de tener una referencia sobre el desarrollo, mantenimiento y futuras mejoras a realizar a los módulos creados, también se tiene la finalidad que sea de utilidad al momento de capacitar a nuevos usuarios técnicos que se incorporen al equipo de desarrollo y al personal administrado de la plataforma.

### **3.2.1. Manual de usuario**

Este recurso está destinado al personal administrativo de la plataforma, con el objetivo que el usuario sea capaz de realizar todas las acciones en el sistema que la solución conlleva, dando asistencia al usuario en cada una de las acciones.

Este manual comprende las siguientes funcionalidades del sistema:

- Filtrado y búsqueda de usuarios para procesar su cierre de pensum
- Verificación y generación de cierre de pensum
- Consulta y descarga de documentos generados al momento de procesar un cierre de pensum.
- Detección y notificación de acciones a realizar si en dado caso un estudiante no cumple con los requisitos para el cierre de pensum.
- Generación de reportes.

### **3.2.2. Manual técnico**

Este documento está destinado para el personal técnico de la Escuela de Estudios de Postgrado, como lo son los desarrolladores de la plataforma y personal administrativo avanzado, con el objetivo de brindar apoyo en la configuración y modificación de los módulos desarrollados en la solución.

Este manual abarca los temas:

- Información necesaria sobre el análisis e implementación de la solución
- Requerimientos necesarios para el despliegue y funcionamiento de la solución.
- Consideraciones por tomar en cuenta en la modificación y expansión de las funcionalidades implementadas.
- Esquemas y *scripts* de base de datos que son necesarios para el funcionamiento de la solución.
- Creación y modificación de los archivos fuente de JasperReports para la generación de reportes.
- Generación de reportes.
### **CONCLUSIONES**

- 1. Mediante el desarrollo e implementación de la solución, se brindó la posibilidad a control académico de revisar de forma automatizada las reglas para procesar el cierre de pensum de un estudiante, reduciendo la intervención humana e identificado que estudiantes cumplen para el cierre de pensum y que estudiantes no cumplen.
- 2. Derivado de la definición de la herramienta, se brindó la posibilidad de determinar el motivo exacto de porque un estudiante cumple o no con los requisitos necesarios para procesar su cierre de pensum, analizando las asignaciones de los estudiantes y el estado de su inscripción en cada año de la maestría, especialización o doctorada, porque, mediante el motivo exacto, se puede notificar al estudiante para que tome las acciones requeridas para optar al cierre de su pensum.
- 3. La herramienta en sus funcionalidades permite cargar el curso de cierre de un estudiante de forma automática, con el objetivo de que el estudiante puede visualizarlo desde su historial de cursos para tener el control de la carga de su cierre y así también el personal administrativo tendrá este dato como punto de control para verificar que al estudiante ya se le proceso su cierre, esto fue desarrollado para especializaciones, maestrías y doctorados.

4. Se desarrollaron e implementaron las funcionalidades de necesarias para generar los reportes de control y seguimiento, entre ellos: reporte de estudiantes con cierre procesado, estudiantes que cumplen con cierre de pensum y estudiantes que no cumplen con cierre de pensum, los cuales permiten llevar un control de los cierres de pensum procesados, los estudiantes que cumplen con los requisitos necesarios para procesar su cierre de pensum pero aún están pendientes y los estudiantes que no cumplen con los requisitos necesarios para procesar su cierre de pensum.

#### **RECOMENDACIONES**

- 1. Analizar el desarrollo e implementación de una funcionalidad que mediante tareas programadas sea capaz de notificar a los estudiantes que no cumplen con los requisitos necesarios para procesar su cierre, con el objetivo que la notificación al estudiante sea con mayor frecuencia.
- 2. Considerar una segunda etapa de la solución, en donde se realice una implementación completa del proceso en toda la Escuela de Estudios de Postgrado, realizando las pruebas necesarias durante al menos un ciclo, para validar que se cubre por completo todos los requerimientos del proceso, teniendo en cuenta que la solución presentada en este documento es un punto de partida.
- 3. Examinar la complejidad de la implementación de un servicio con el sistema de diplomas que permita el envío de solicitudes para la generación de diplomas de cierre de manera automática, para agilizar el proceso de envío de diplomas.
- 4. Indagar sobre el desarrollo e implementación de la funcionalidad que le permita al estudiante verificar el estado de su cierre de pensum y descargar la constancia de cierre emitida por la Escuela de Estudios de Postgrado cuando su cierre ya fue procesado.

#### **REFERENCIAS**

- 1. Amazon Web Services. (9 de septiembre, 2022). ¿Qué es SQL? [Mensaje en un blog]. Recuperado de <https://aws.amazon.com/es/what-is/sql/>
- 2. Documentation Project. (1 de enero, 2018). Welcome! The Apache HTTP Server Project. [Mensaje en un blog]. Recuperado de <https://httpd.apache.org/>
- 3. Escuela de Estudios de Postgrado, Facultad de Ingeniería. (2017). *Normativo de Escuela de Postgrado*. Recuperado de [https://ddo.usac.edu.gt/wp-content/uploads/2015/01/Manual-](https://ddo.usac.edu.gt/wp-content/uploads/2015/01/Manual-Normas-y-Procedimientos-Postgrado-Ingenieria-aprobado-junio-2017.pdf)[Normas-y-Procedimientos-Postgrado-Ingenieria-aprobado-junio-](https://ddo.usac.edu.gt/wp-content/uploads/2015/01/Manual-Normas-y-Procedimientos-Postgrado-Ingenieria-aprobado-junio-2017.pdf)[2017.pdf](https://ddo.usac.edu.gt/wp-content/uploads/2015/01/Manual-Normas-y-Procedimientos-Postgrado-Ingenieria-aprobado-junio-2017.pdf)
- 4. Laravel LLC. (22 de febrero, 2022). Laravel The PHP Framework for Web Artisans. [Mensaje en un blog]. Recuperado de: <https://laravel.com/docs/9.x>
- 5. MDN contributors. (27 de septiembre, 2022). ¿Qué es un servidor WEB? - Aprende sobre desarrollo web | MDN. [Mensaje en un blog]. Recuperado de la contrada de la contrada de la contrada de la contrada de la contrada de la contrada de la contrada de la contrada de la contrada de la contrada de la contrada de la contrada de la contrada de la contrada d [https://developer.mozilla.org/es/docs/Learn/Common\\_questions/W](https://developer.mozilla.org/es/docs/Learn/Common_questions/What_is_a_web_server) [hat\\_is\\_a\\_web\\_server](https://developer.mozilla.org/es/docs/Learn/Common_questions/What_is_a_web_server)
- 6. Mercedes. (11 de septiembre, 2017). ¿Qué es el desarrollo web? OpenClassrooms*.* [Mensaje en un blog]. Recuperado de [https://blog.openclassrooms.com/es/2017/09/11/que-es-el](https://blog.openclassrooms.com/es/2017/09/11/que-es-el-desarrollo-web/)[desarrollo-web/](https://blog.openclassrooms.com/es/2017/09/11/que-es-el-desarrollo-web/)
- 7. OpenJS Foundation. (9 de enero de 2009). jQuery. [Mensaje en un blog]. Recuperado de<https://jquery.com/>
- 8. Oracle. (15 de enero, 2020). ¿Qué es una base de datos? [Mensaje en un blog]. Recuperado de <https://www.oracle.com/mx/database/what-is-database/>
- 9. *PostgreSQL wiki*. (2022). *The World's Most Advanced Open Source Relational Database.* Recuperado de [https://wiki.postgresql.org/wiki/Main\\_Page](https://wiki.postgresql.org/wiki/Main_Page)
- 10. Ranjan, R. (7 de octubre, 2021). What is a Framework in Programming & Why You Should Use One. Insights - Web and Mobile Development Services and Solutions. [Mensaje en un blog]. Recuperado de [https://www.netsolutions.com/insights/what-is-a-framework-in](https://www.netsolutions.com/insights/what-is-a-framework-in-programming/)[programming/](https://www.netsolutions.com/insights/what-is-a-framework-in-programming/)
- 11. TechTarget Contributor. (16 de mayo, 2016). What is scripting language? [Mensaje en un blog]. Recuperado de <https://www.techtarget.com/whatis/definition/scripting-language>
- 12. The PHP Group. (27 de junio, 2009). ¿Qué es PHP? [Mensaje en un blog]. Recuperado de [https://www.php.net/manual/es/intro](https://www.php.net/manual/es/intro-whatis.php)[whatis.php](https://www.php.net/manual/es/intro-whatis.php)

13. TIBCO Software Inc. (20 de septiembre, 2012). JasperReports Library. [Mensaje en un blog]. Recuperado de <https://community.jaspersoft.com/project/jasperreports-library>

# **APÉNDICES**

## Apéndice 1. **Formato del reporte de estudiantes con cierre procesados - JasperReports**

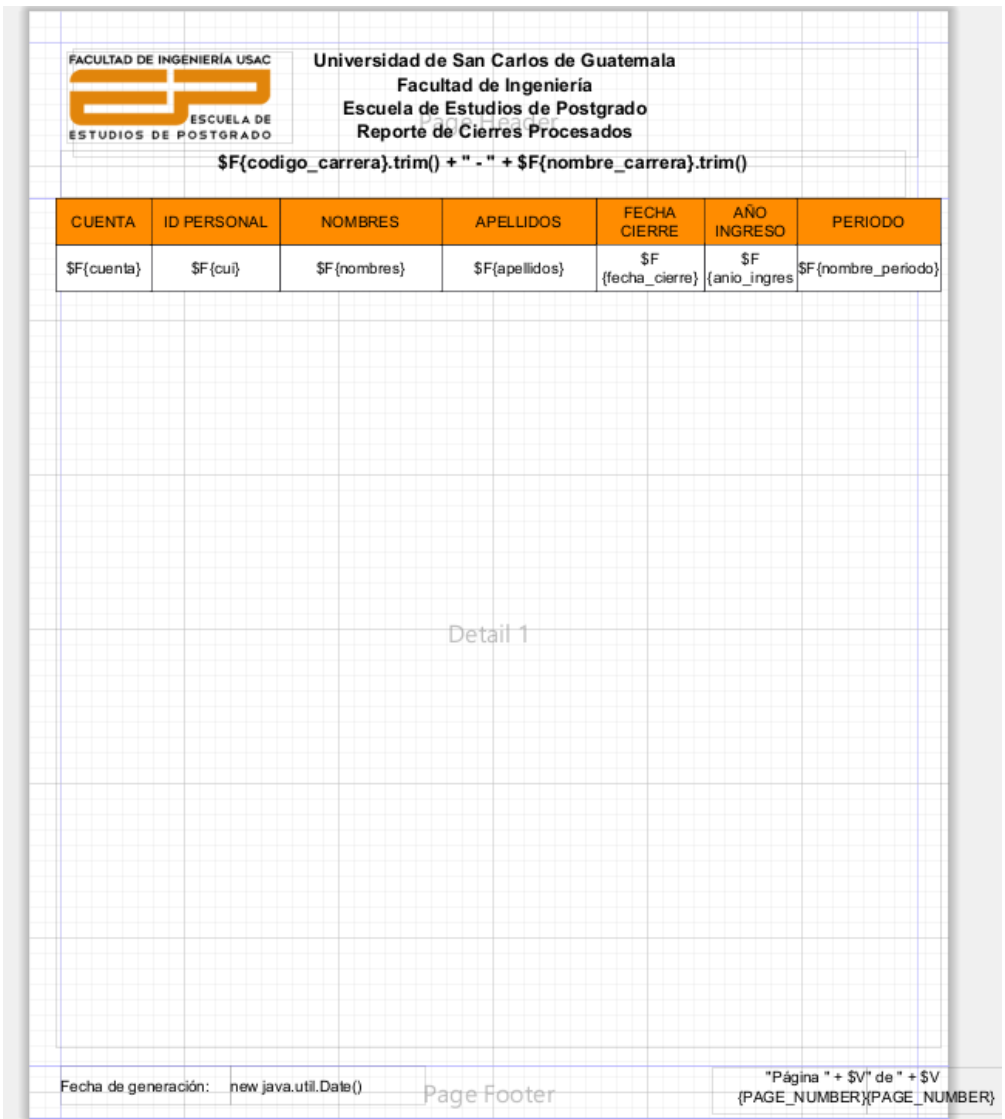

Fuente: elaboración propia, realizado con Jaspersoft Studio.

Apéndice 2. **Formato del reporte de estudiantes que cumplen con cierre – JasperReports**

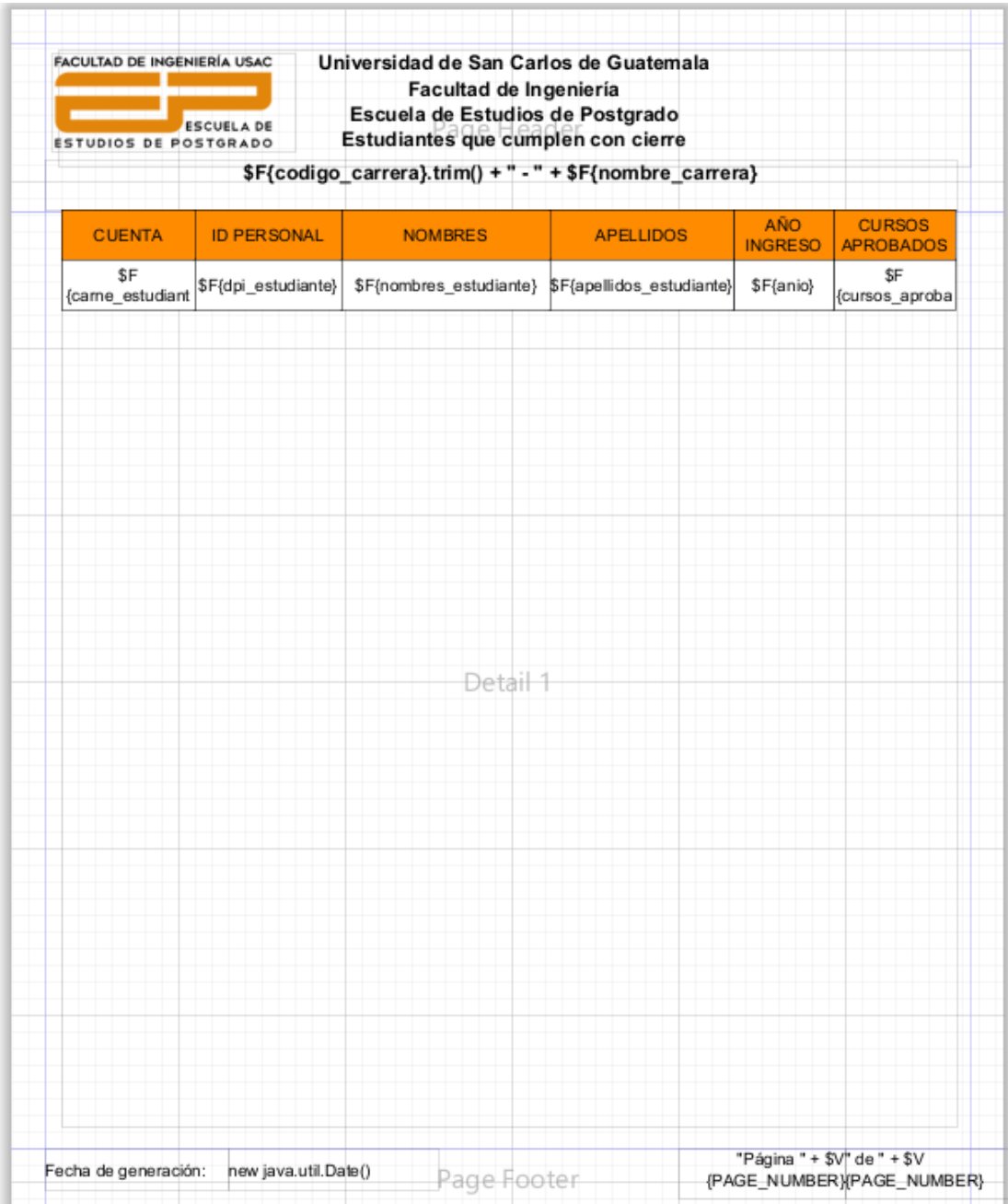

Fuente: elaboración propia, realizado con Jaspersoft Studio.

## Apéndice 3. **Formato del reporte de estudiantes que no cumplen con cierre – JasperReports**

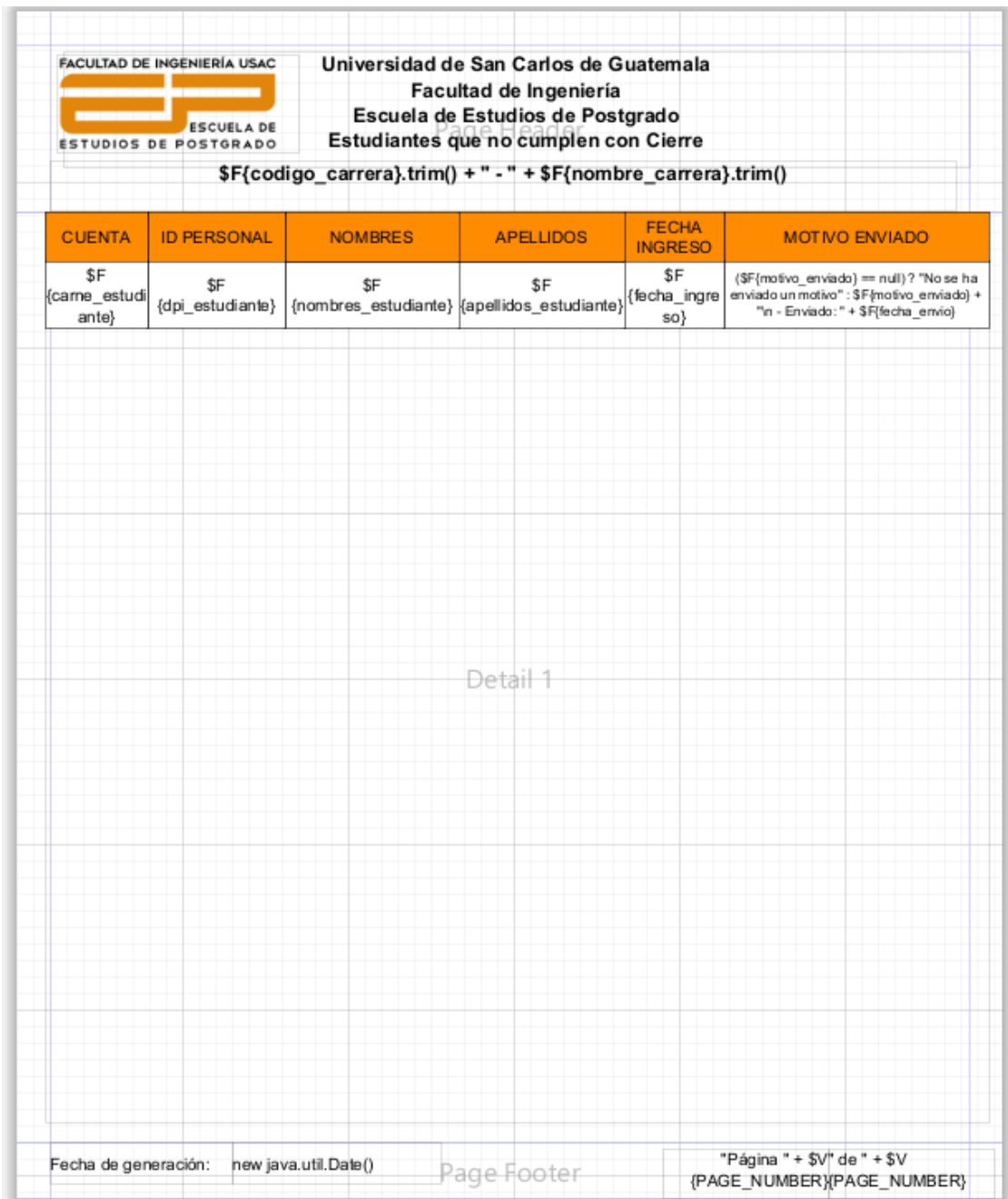

Fuente: elaboración propia, realizado con Jaspersoft Studio.

### **ANEXOS**

# Anexo 1. **Filtrado y búsqueda de estudiantes para cierre de pensum**

Г

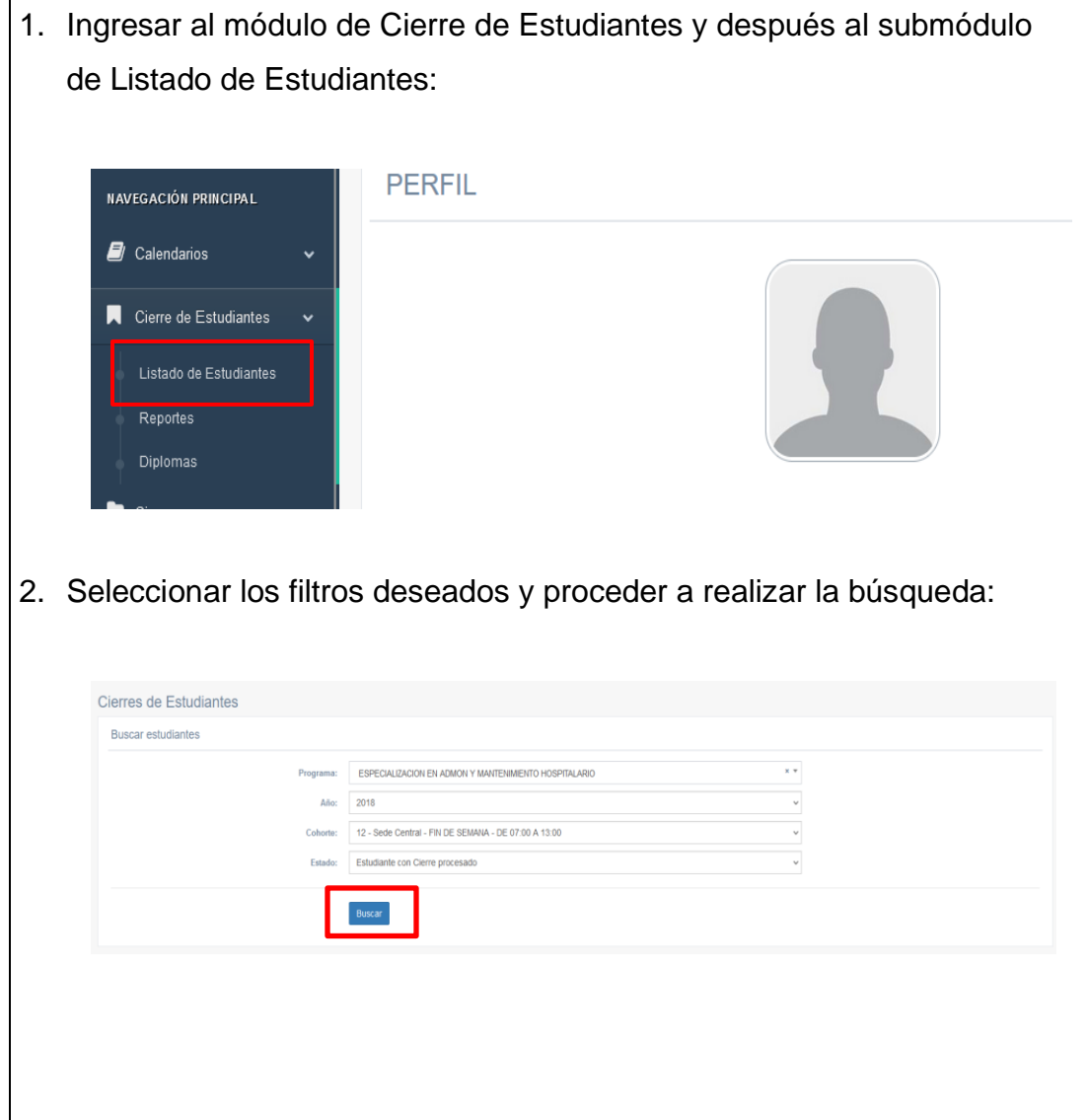

Continuación del anexo 1.

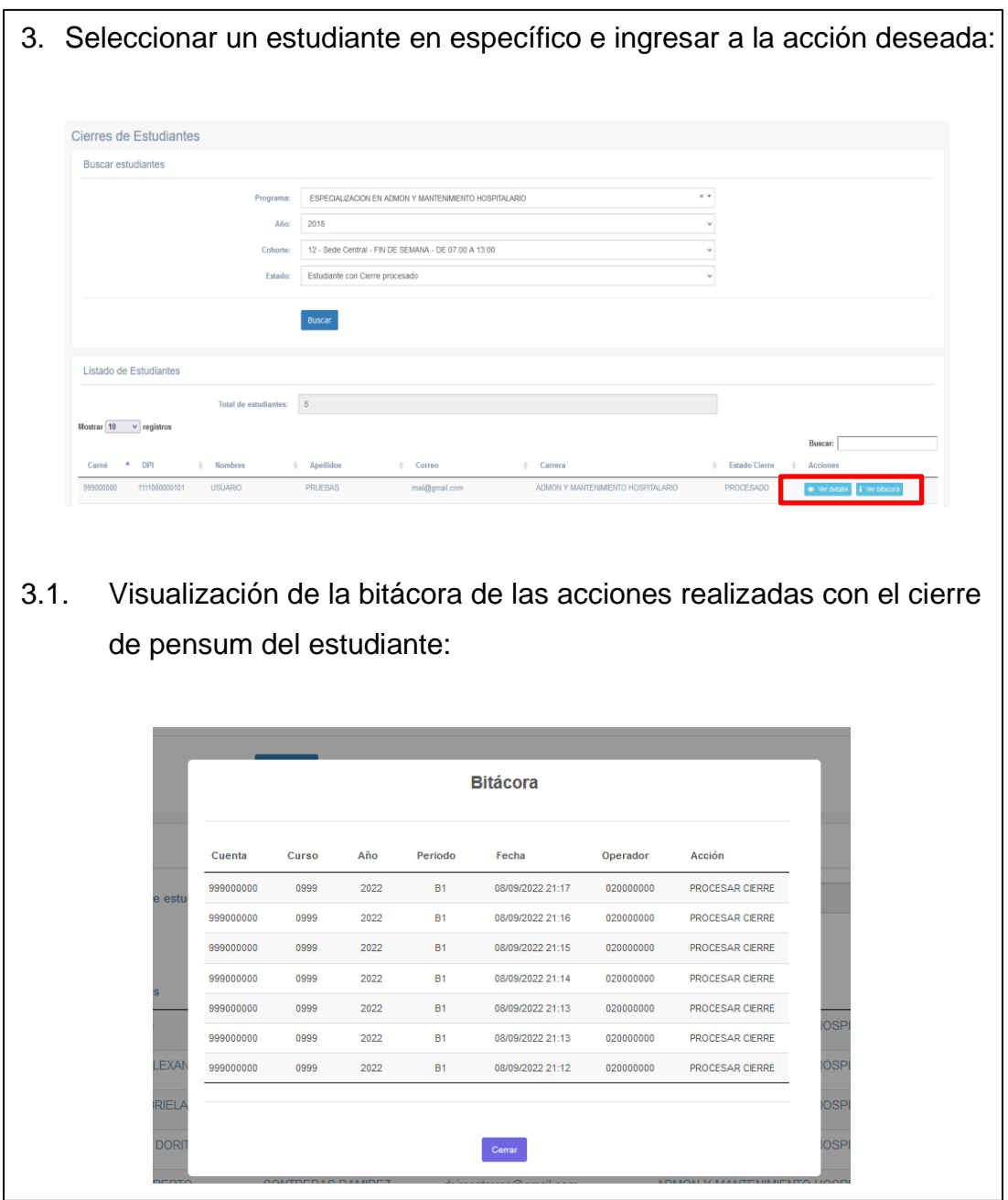

Fuente: USAC, Escuela de Estudios de Postgrado – Ingeniería (2022). *Postgrado Facultad de Ingeniería*. Consultado el 15 de noviembre de 2022. Recuperado de https://appspostgrado.ingenieria.usac.edu.gt.

## Anexo 2. **Procesar de cierre de pensum de un estudiante**

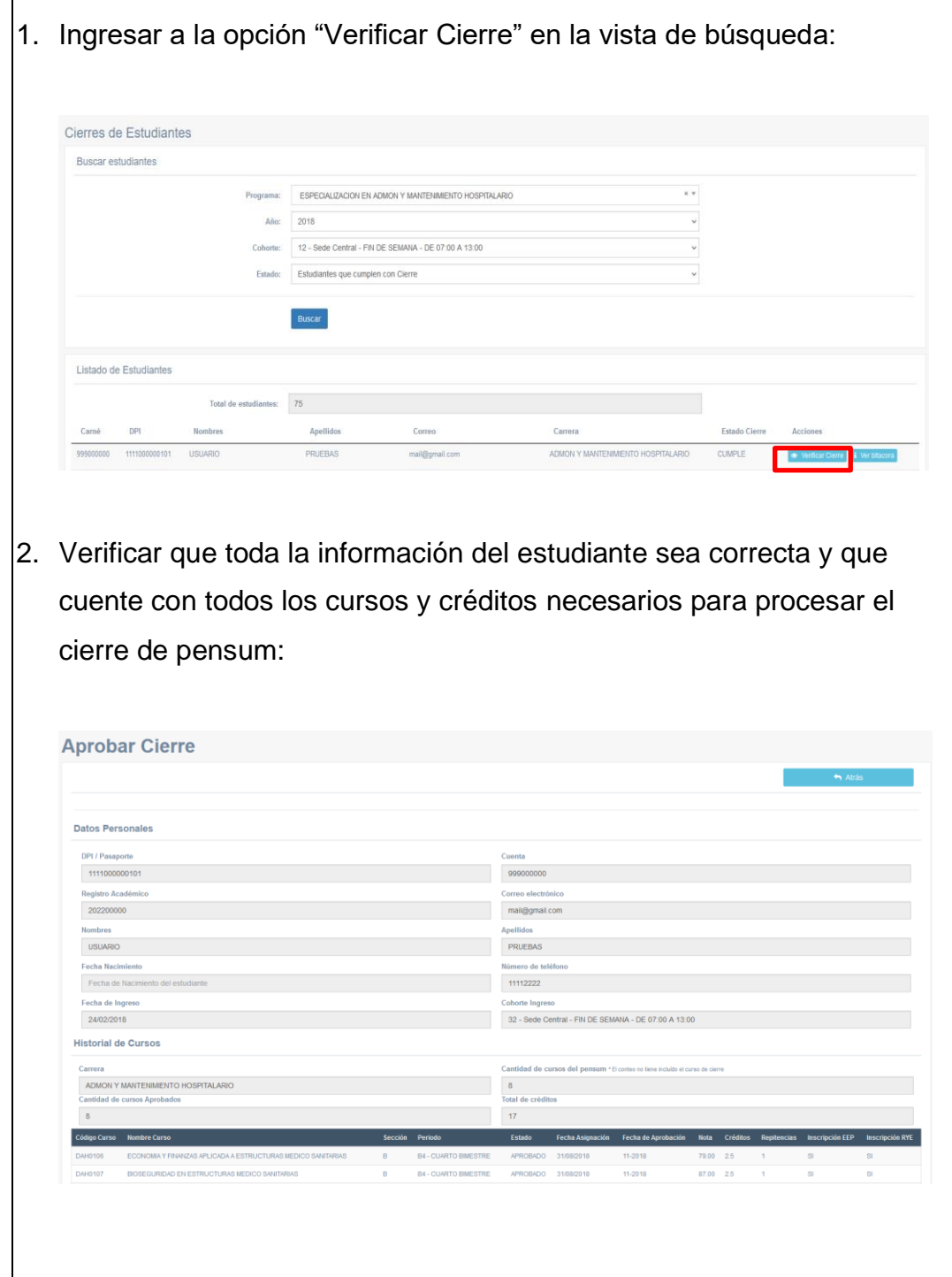

Continuación del anexo 2.

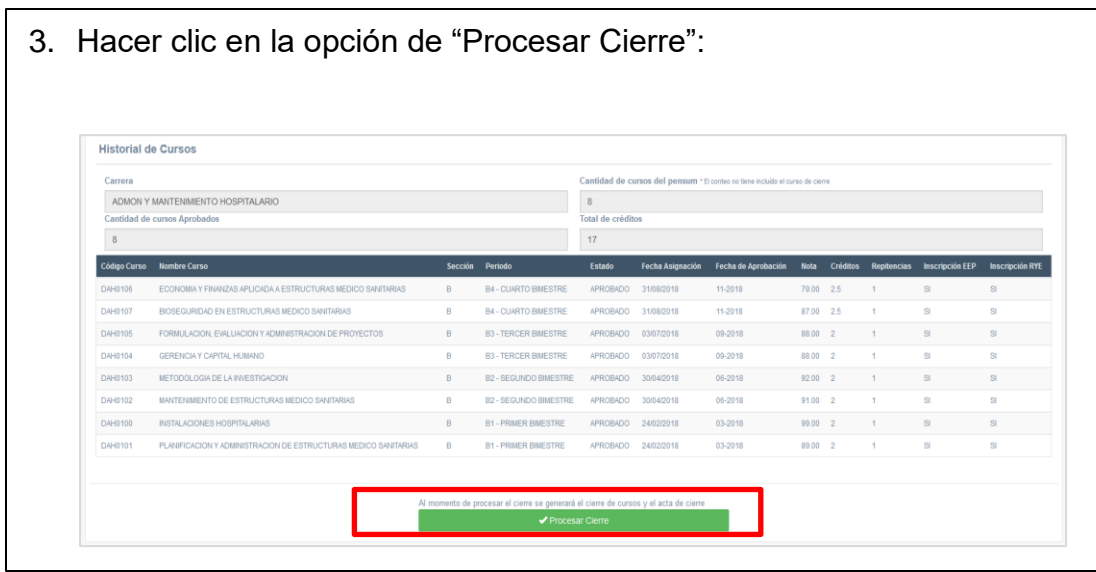

Fuente: USAC, Escuela de Estudios de Postgrado – Ingeniería (2022). *Postgrado Facultad de Ingeniería.* Consultado el 15 de noviembre de 2022. Recuperado de https://appspostgrado.ingenieria.usac.edu.gt.

#### Anexo 3. **Notificación a estudiantes que no cumplen con cierre**

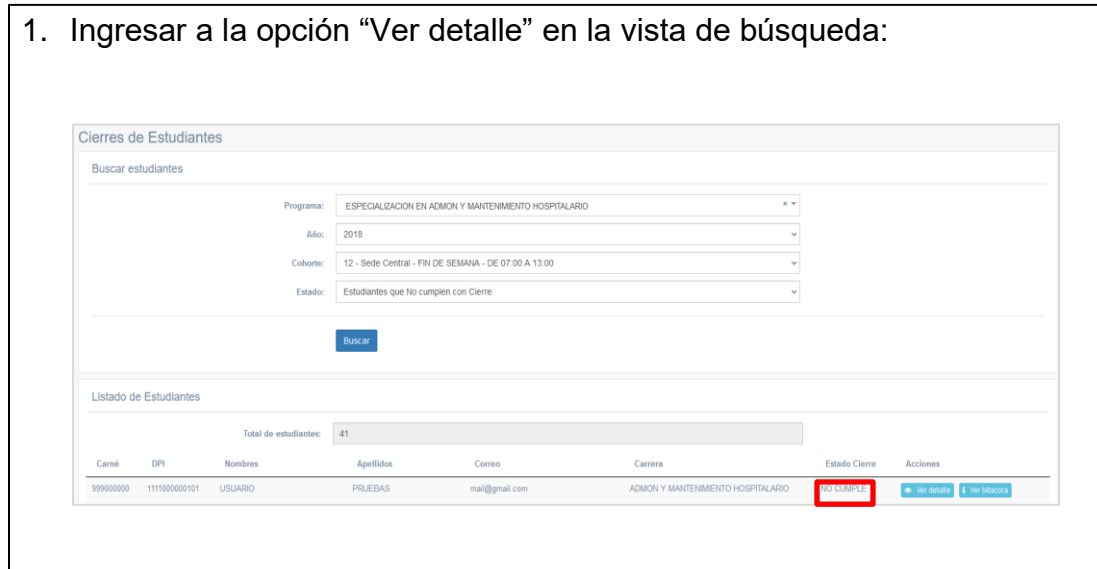

Continuación del anexo 3.

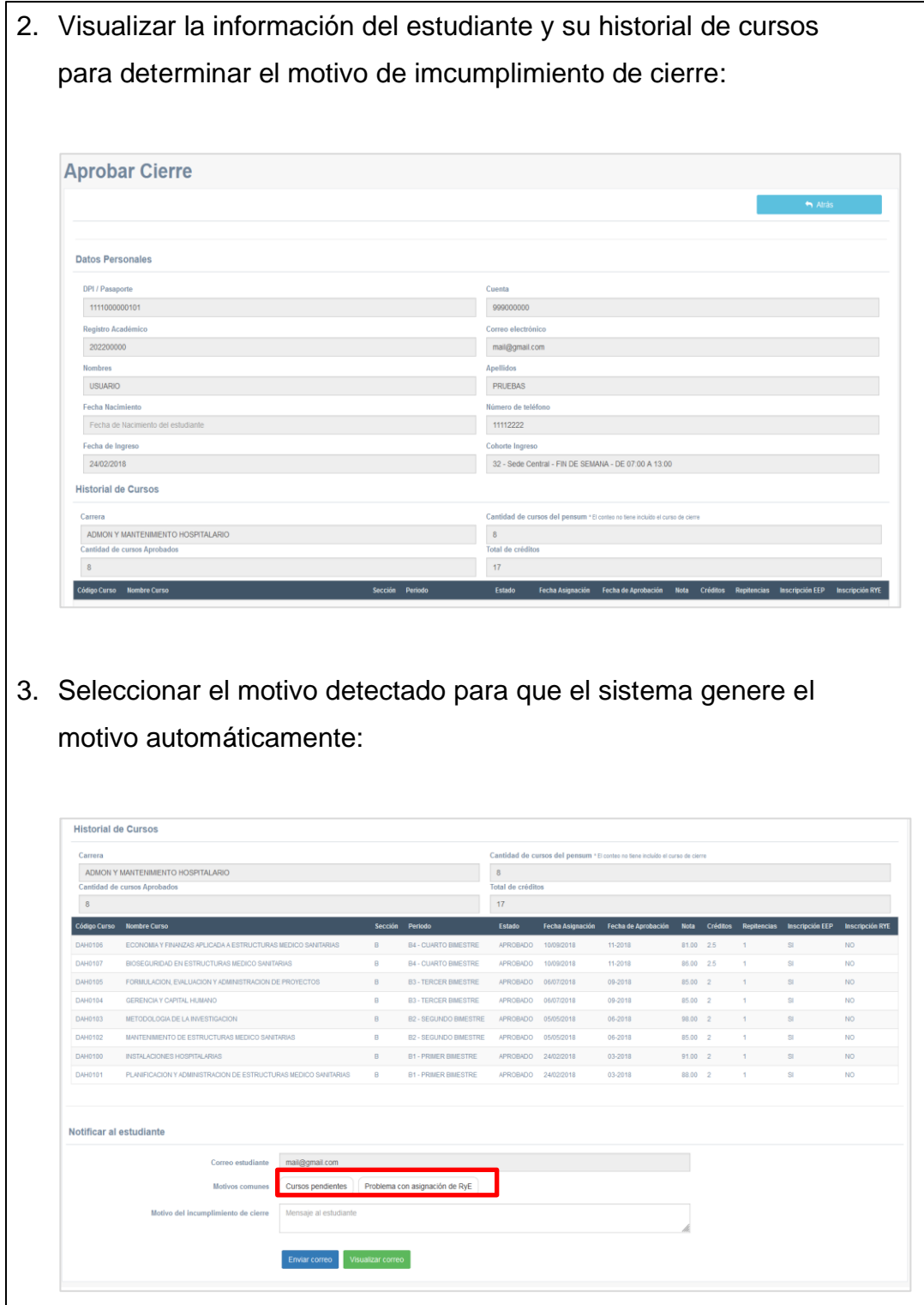

Continuación del anexo 3.

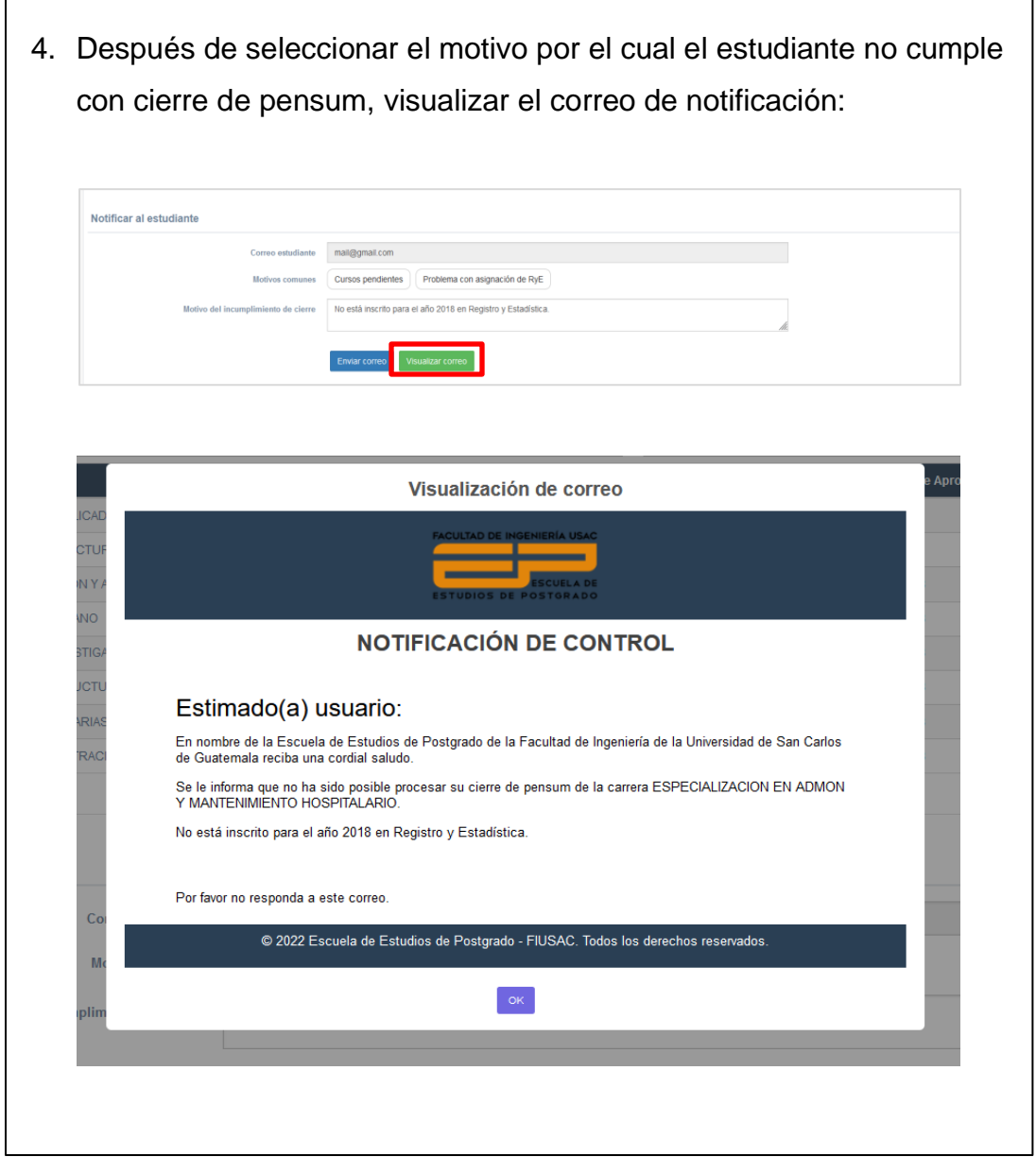

Continuación del anexo 3.

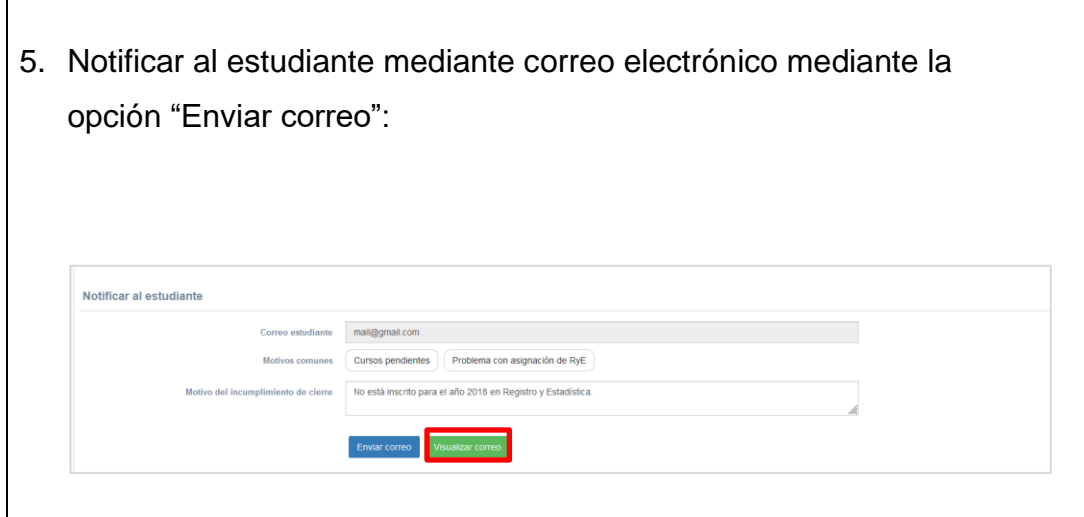

Fuente: USAC, Escuela de Estudios de Postgrado – Ingeniería (2022). *Postgrado Facultad de Ingeniería.* Consultado el 15 de noviembre de 2022. Recuperado de https://appspostgrado.ingenieria.usac.edu.gt.